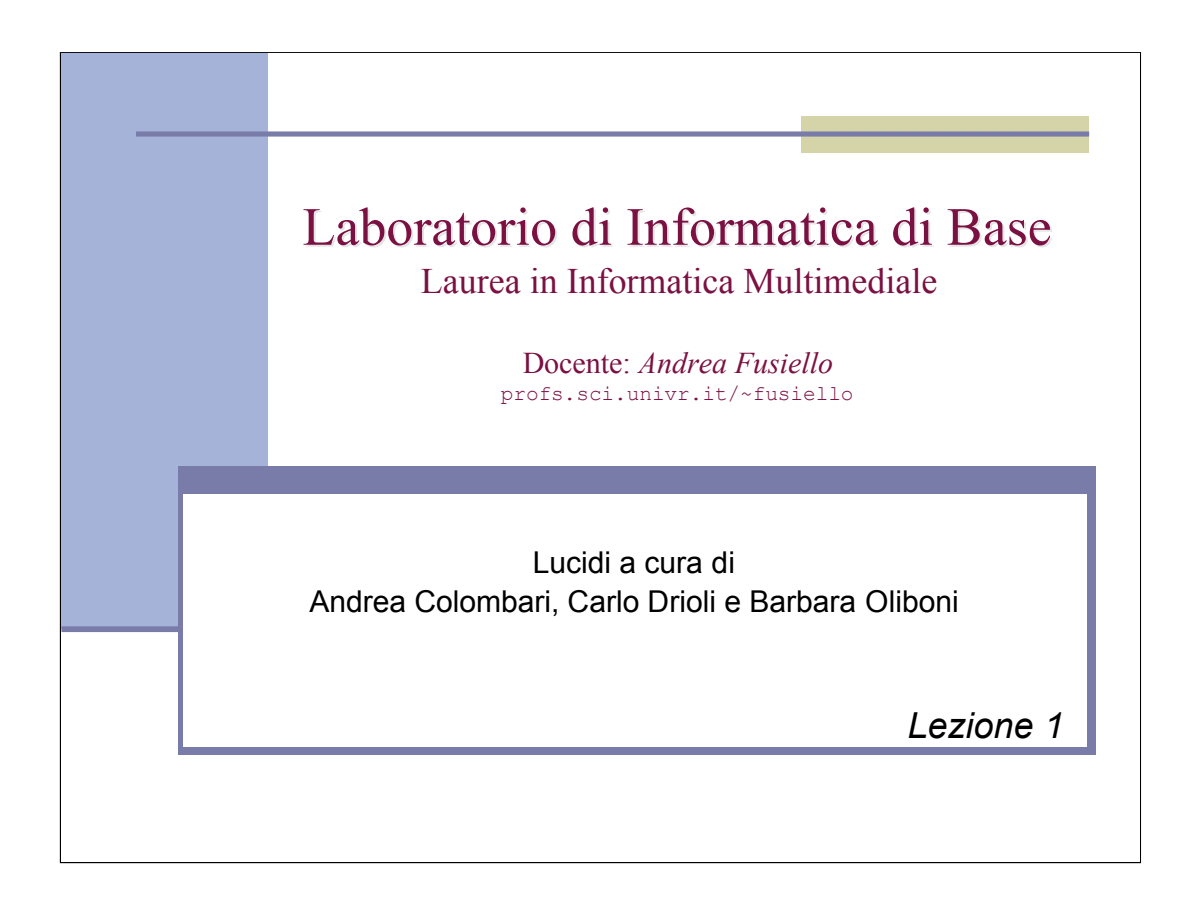

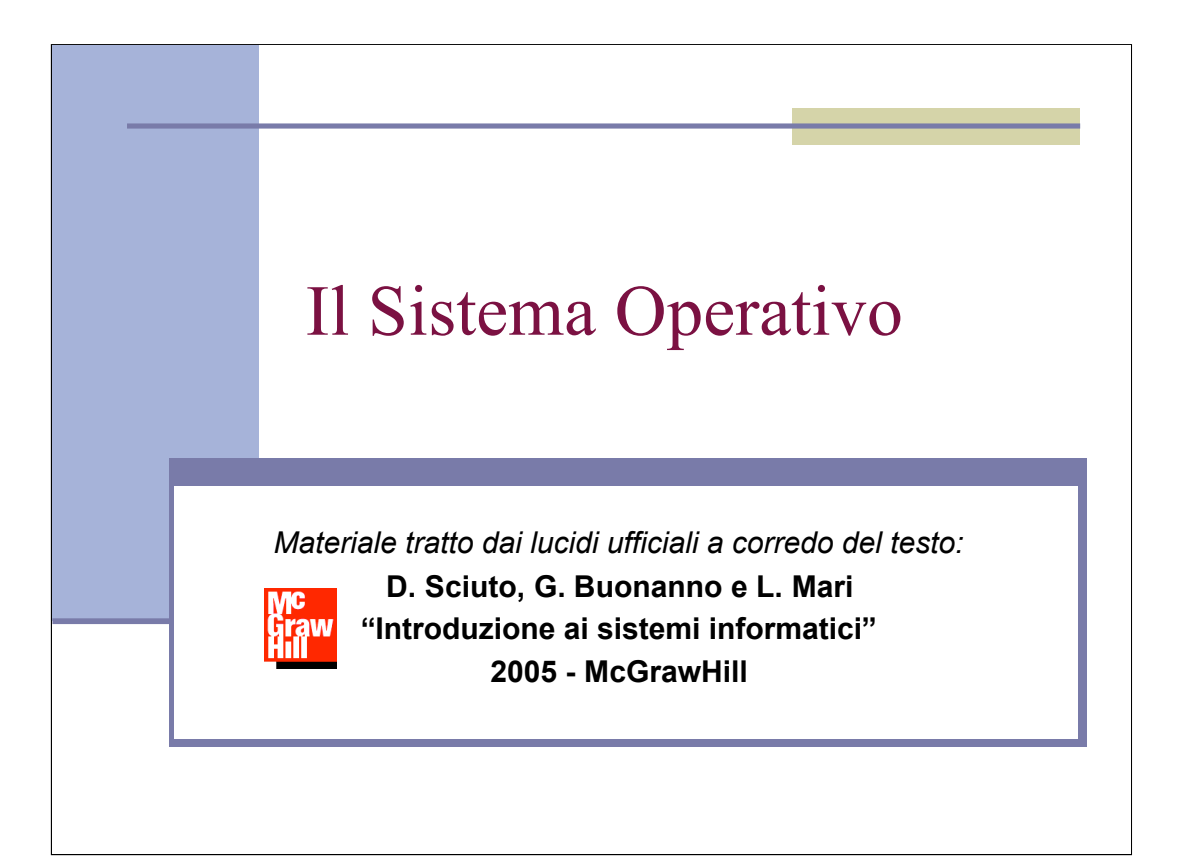

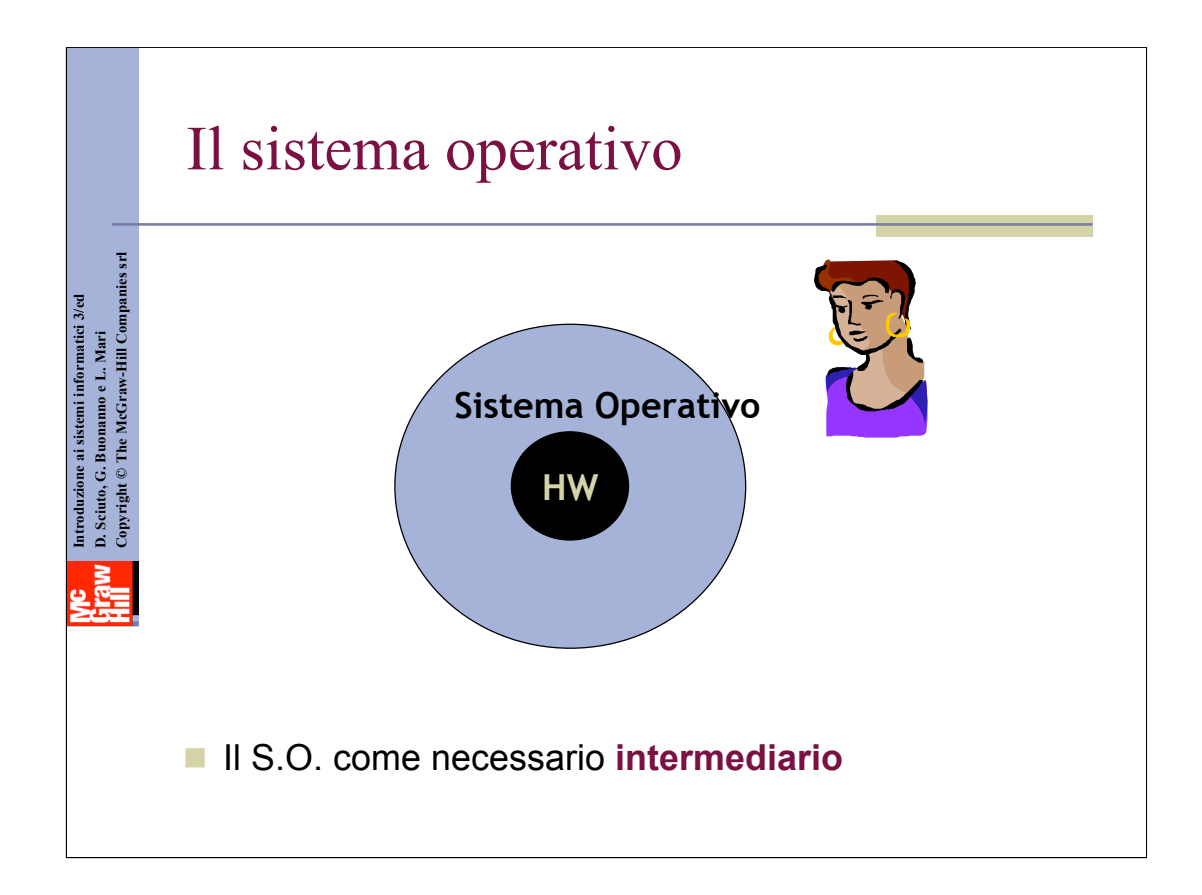

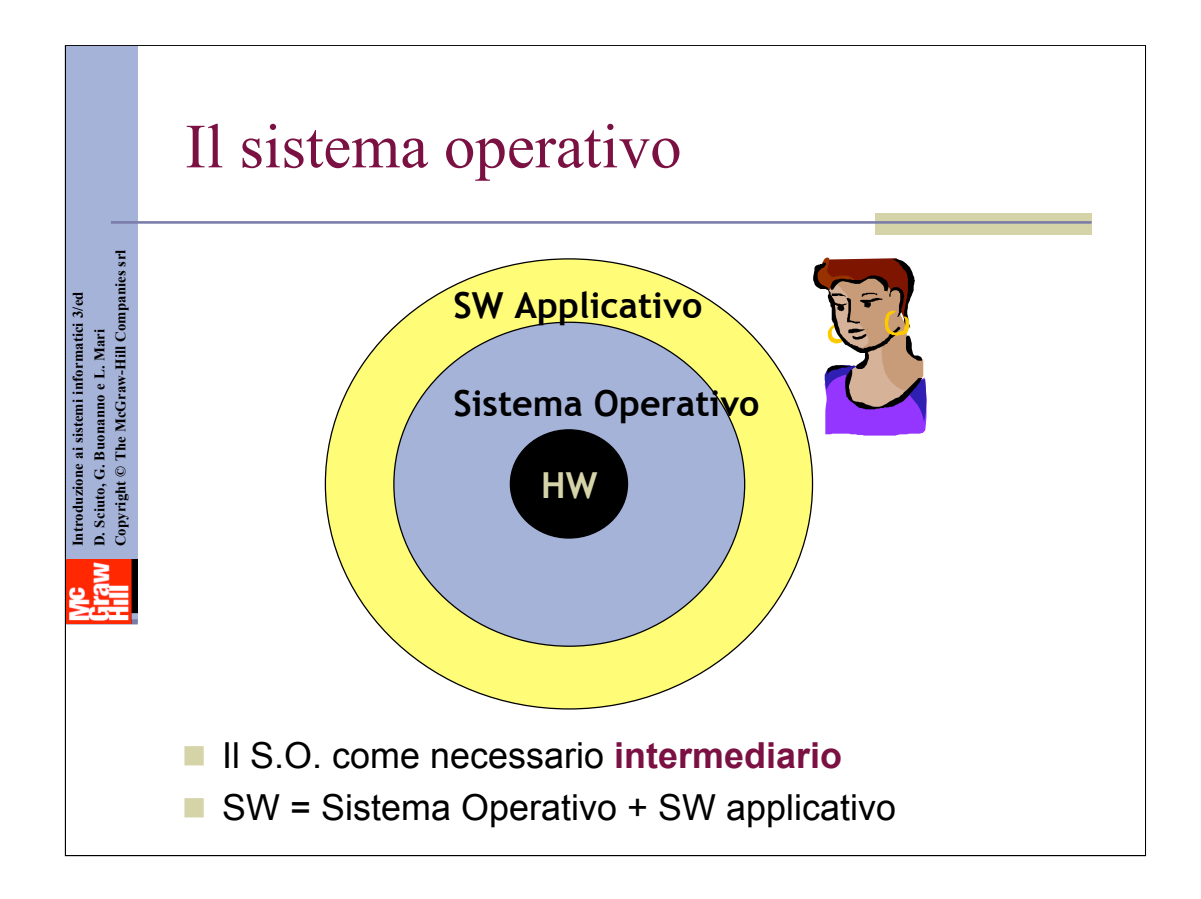

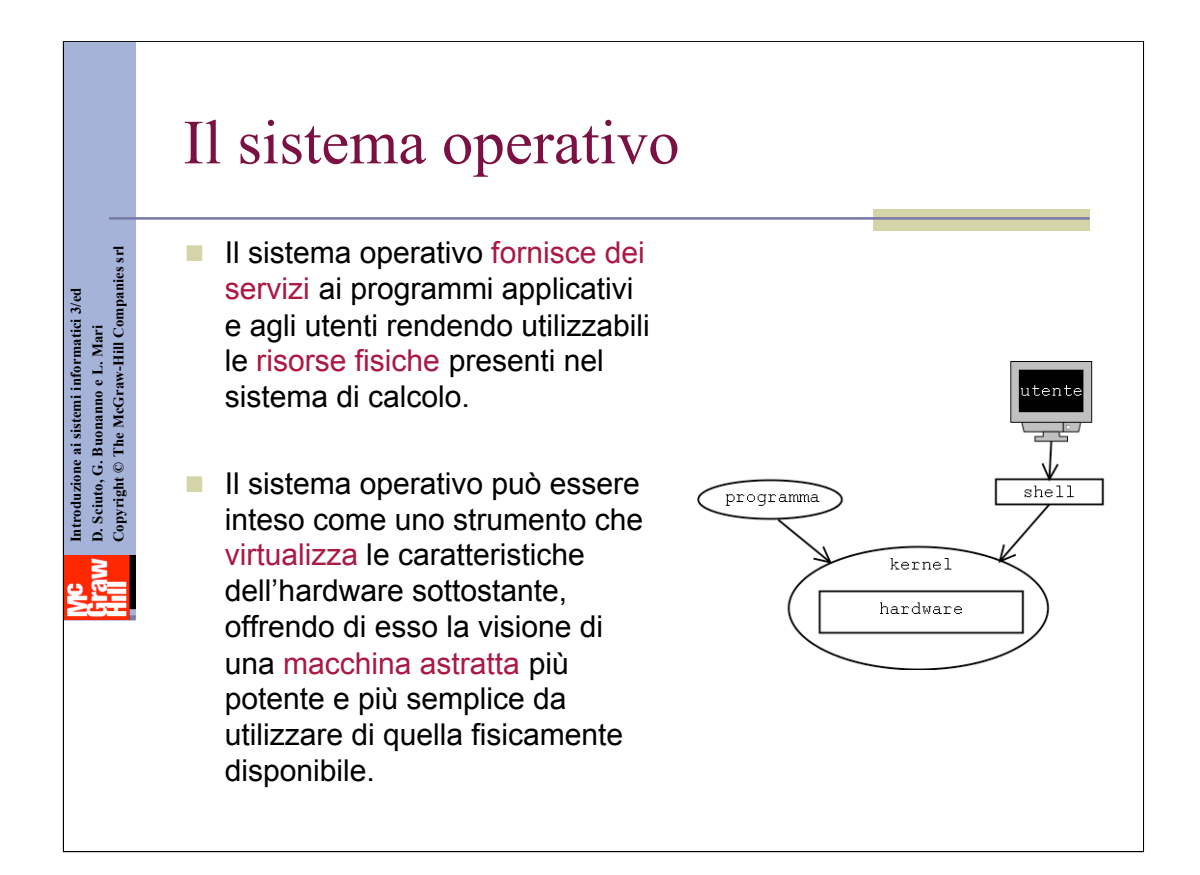

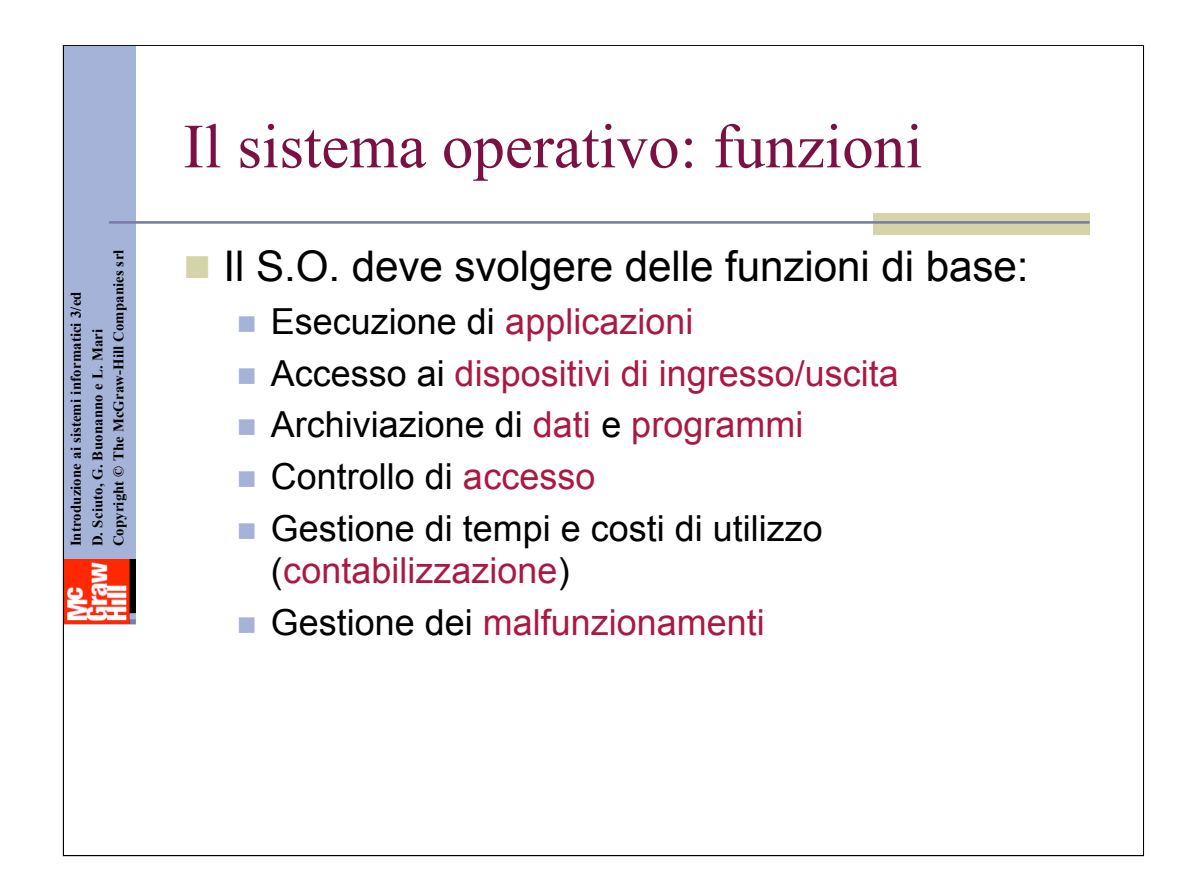

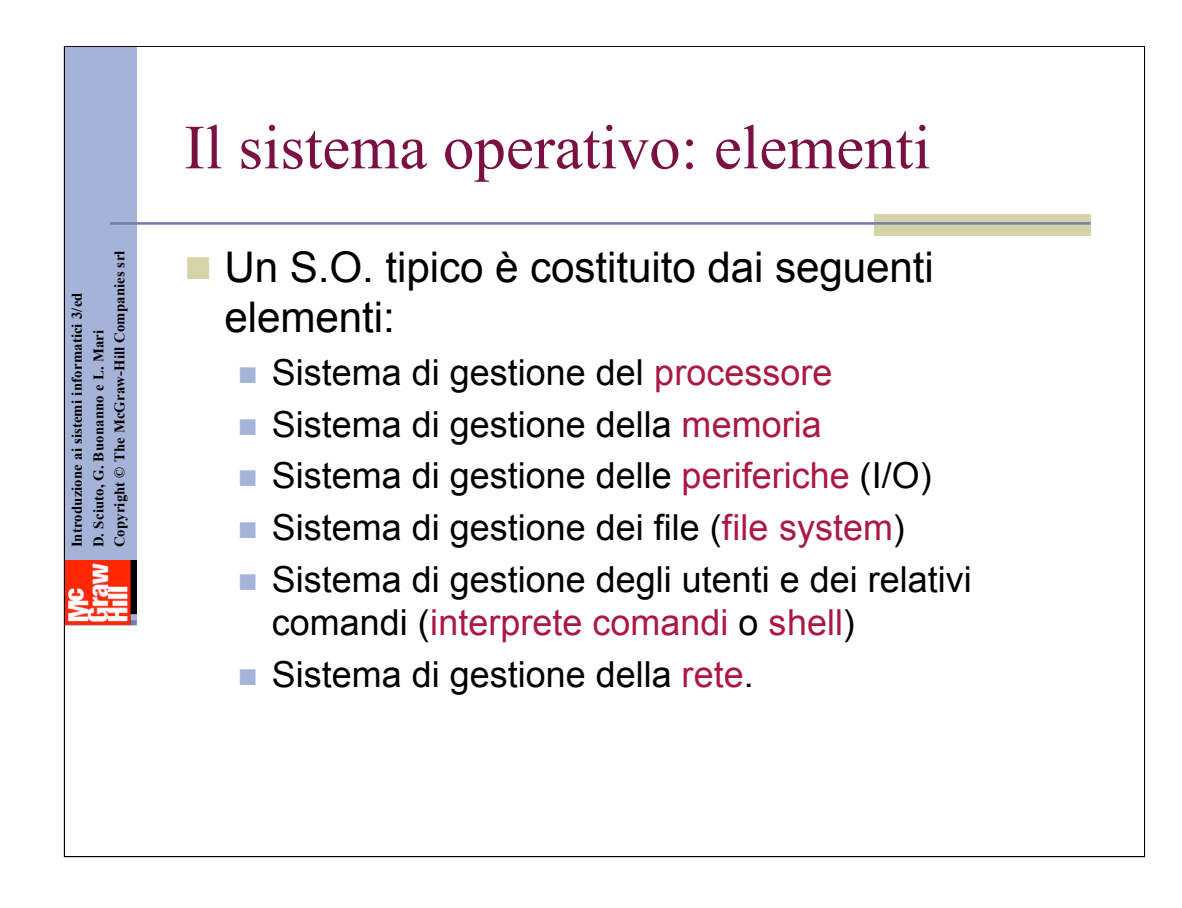

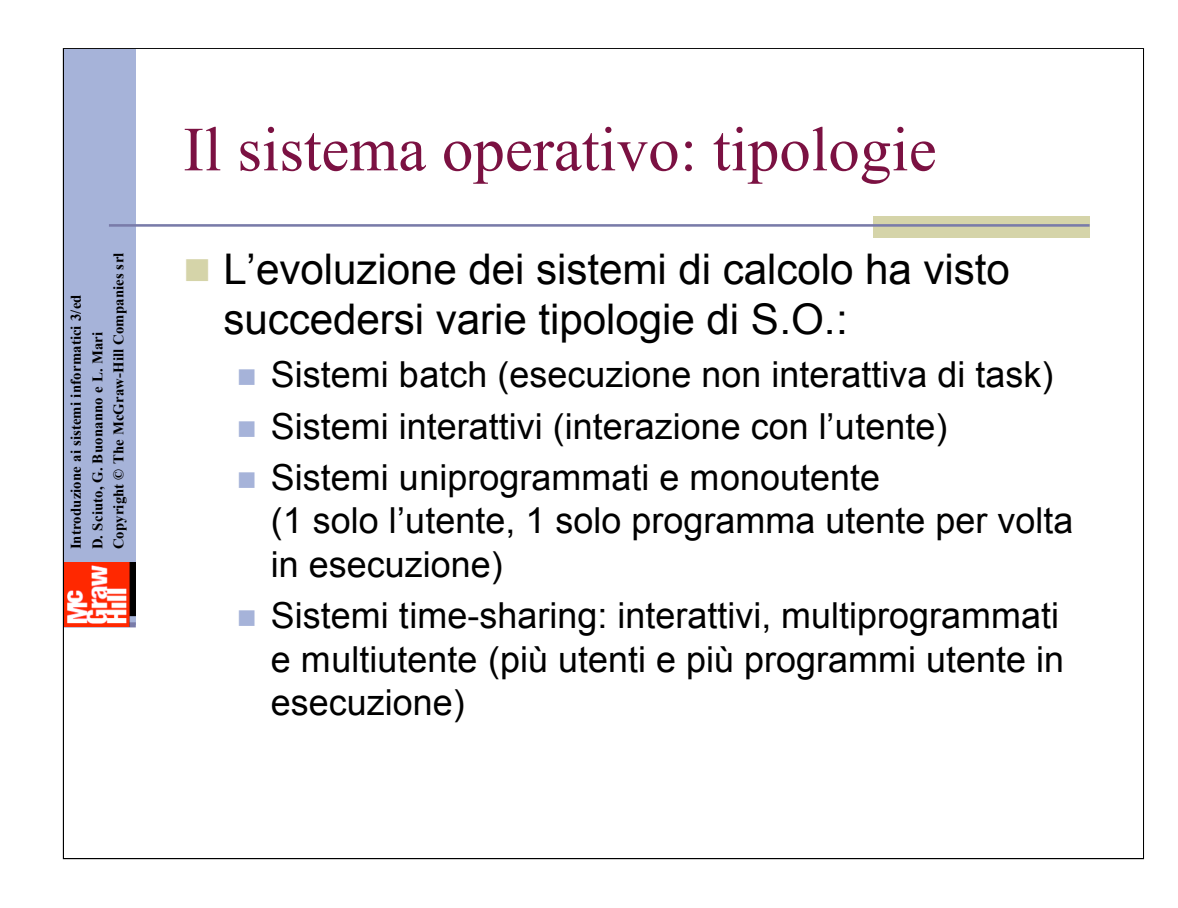

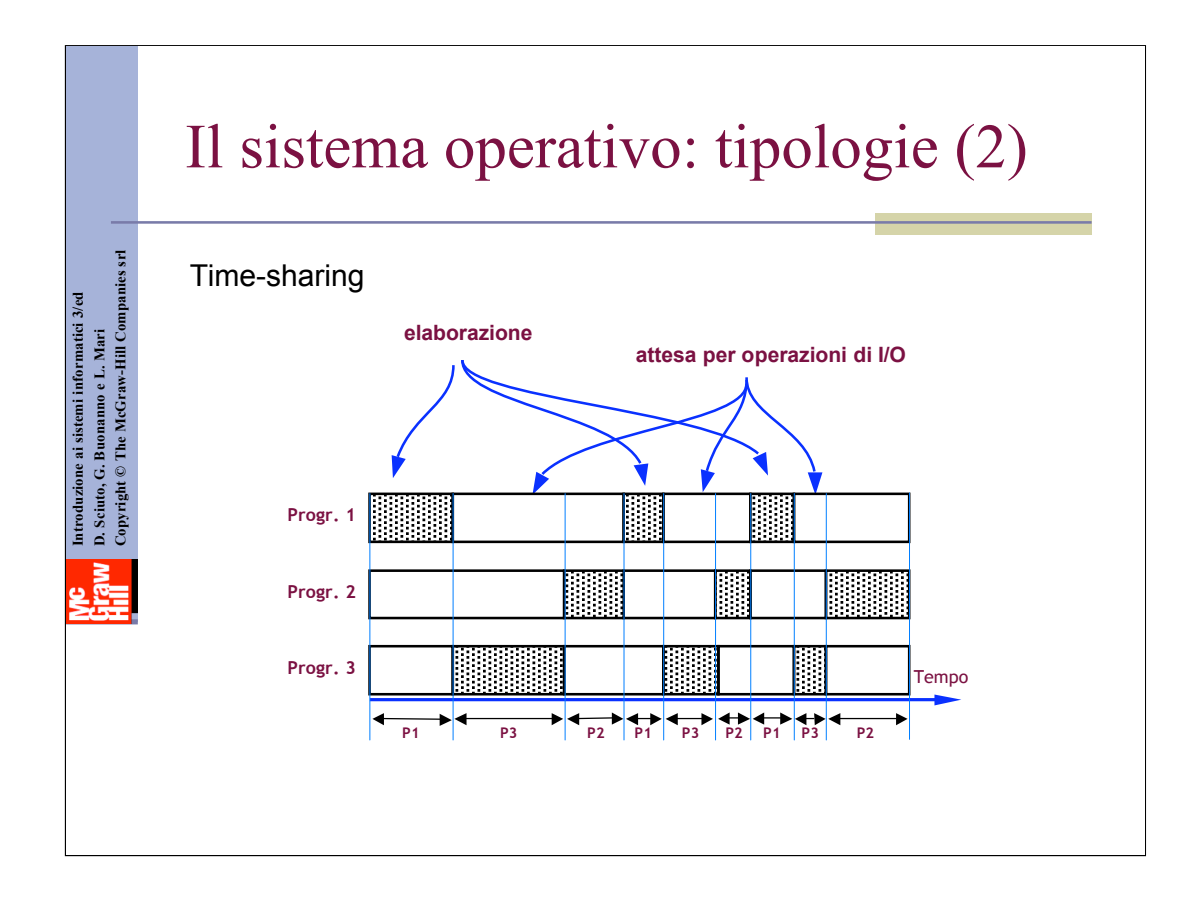

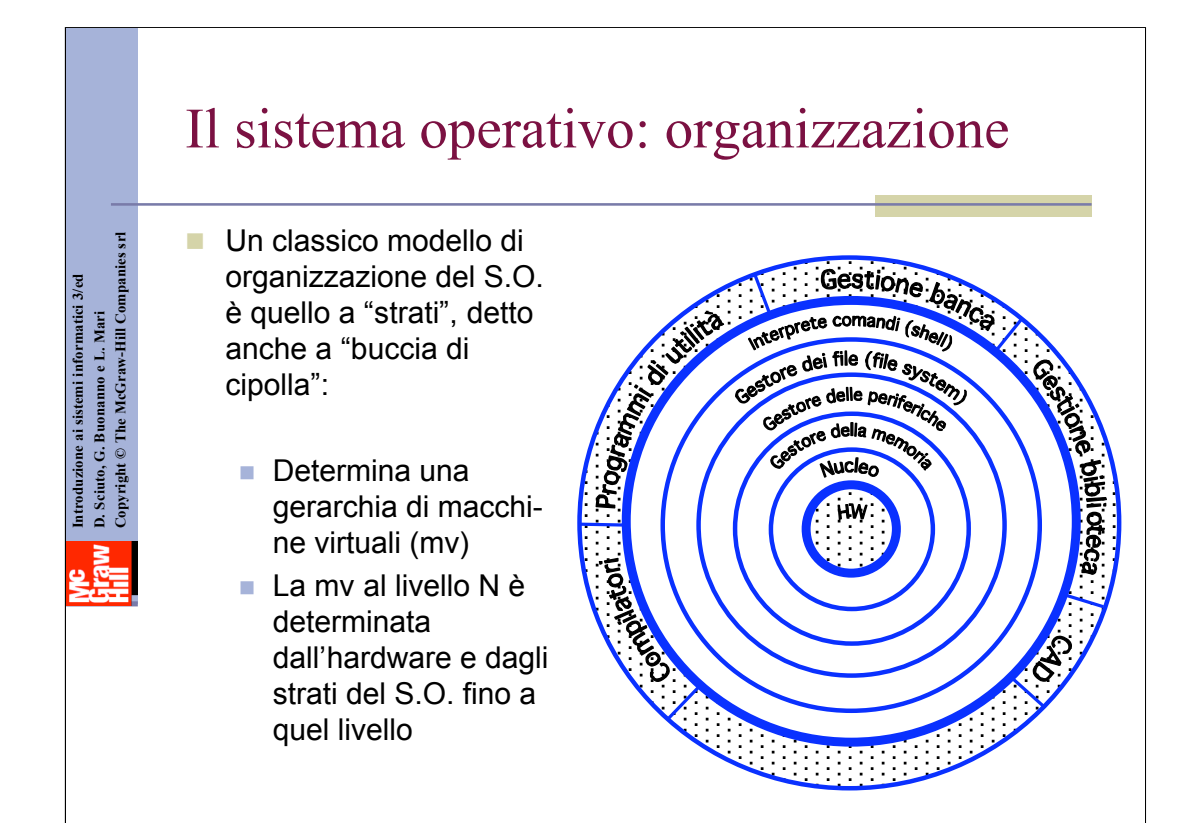

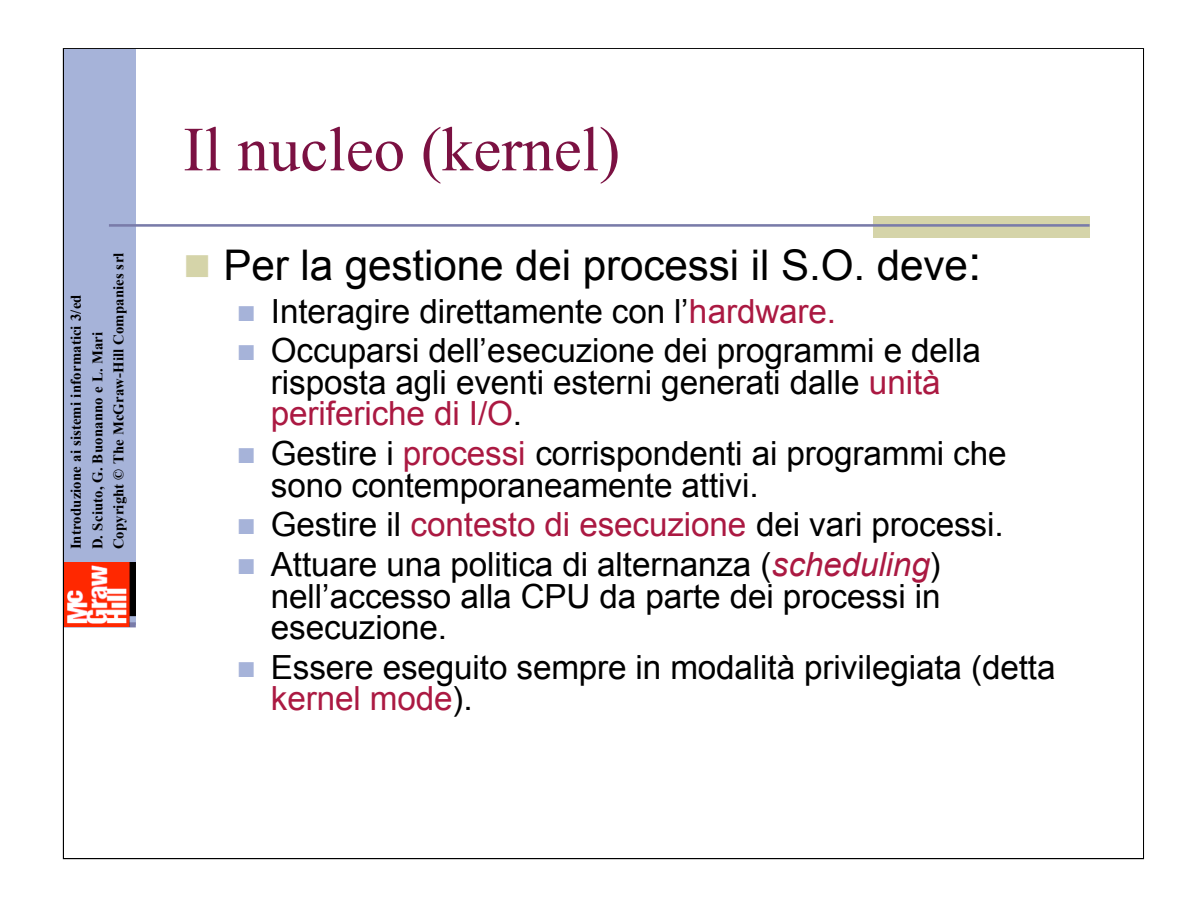

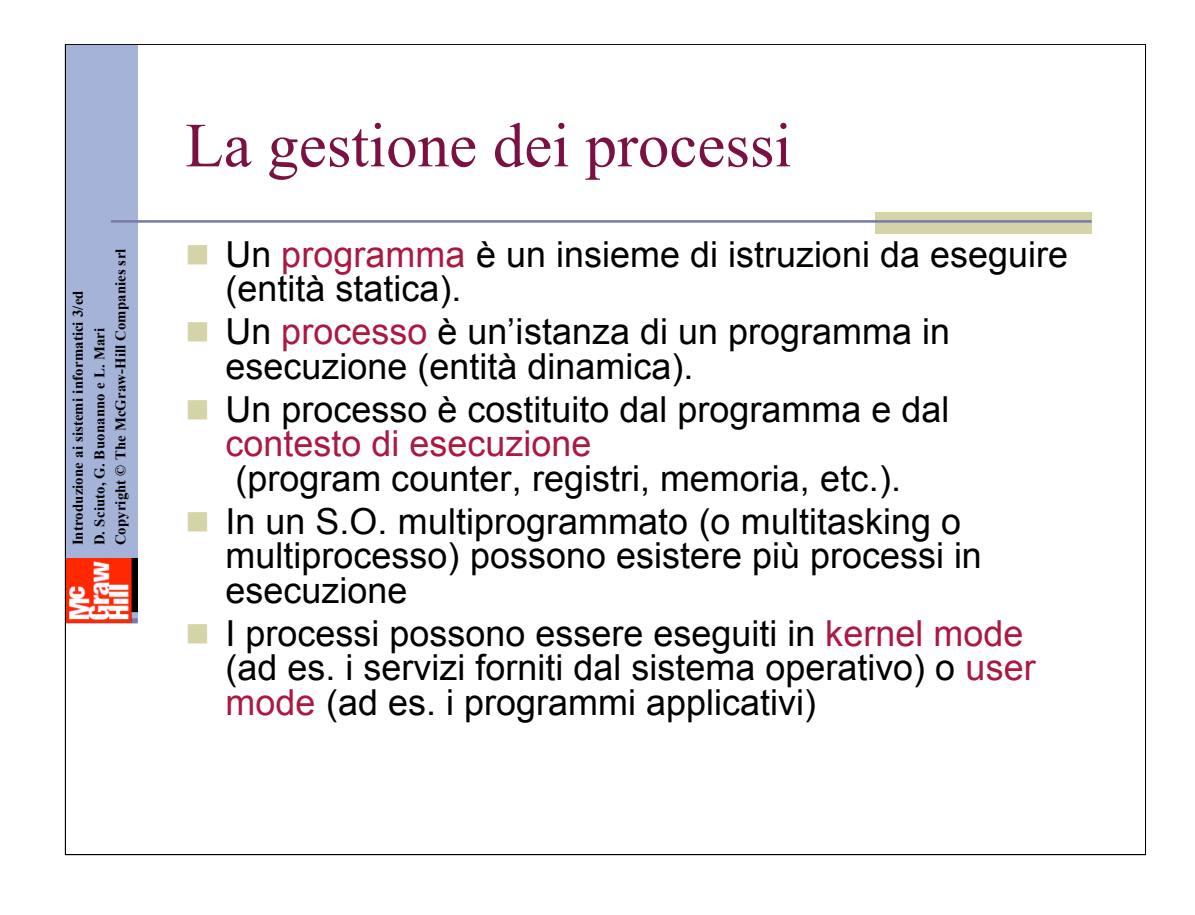

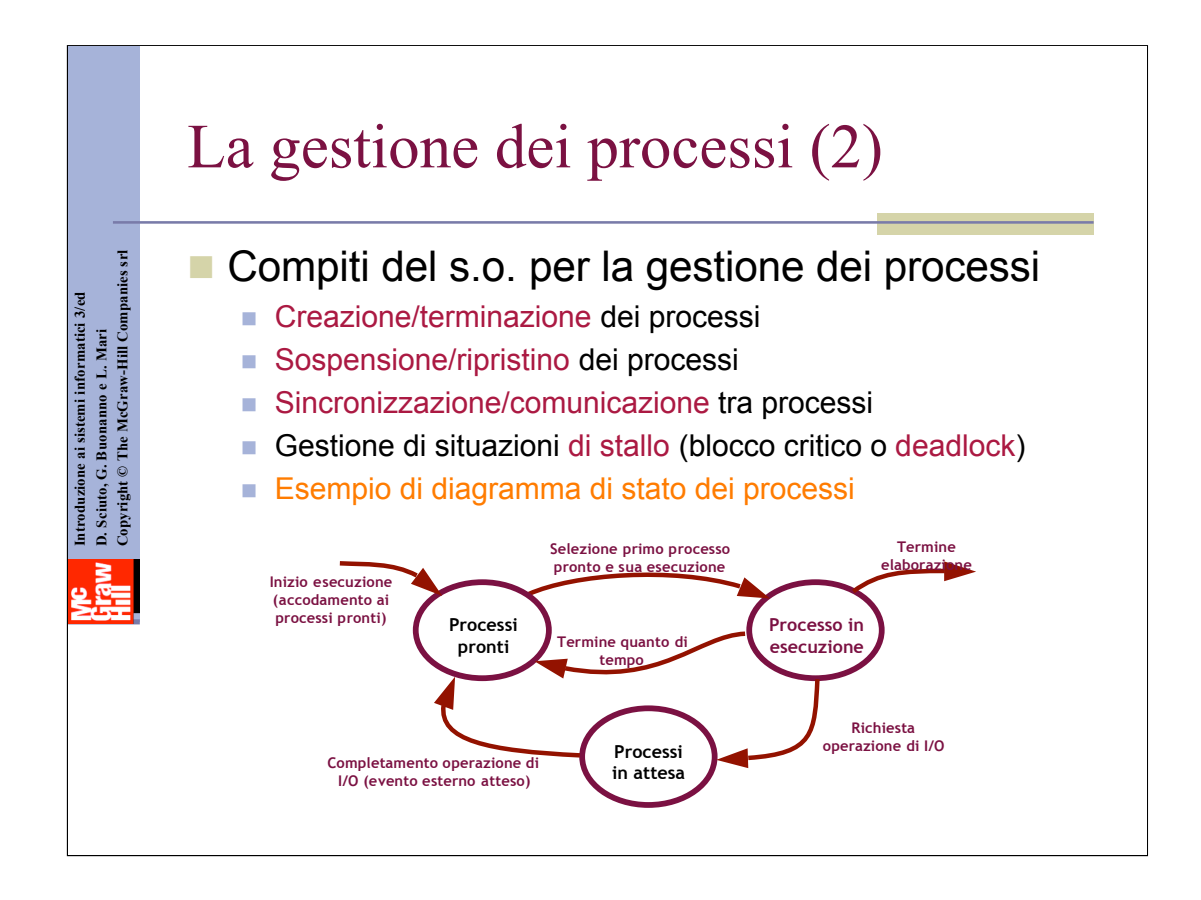

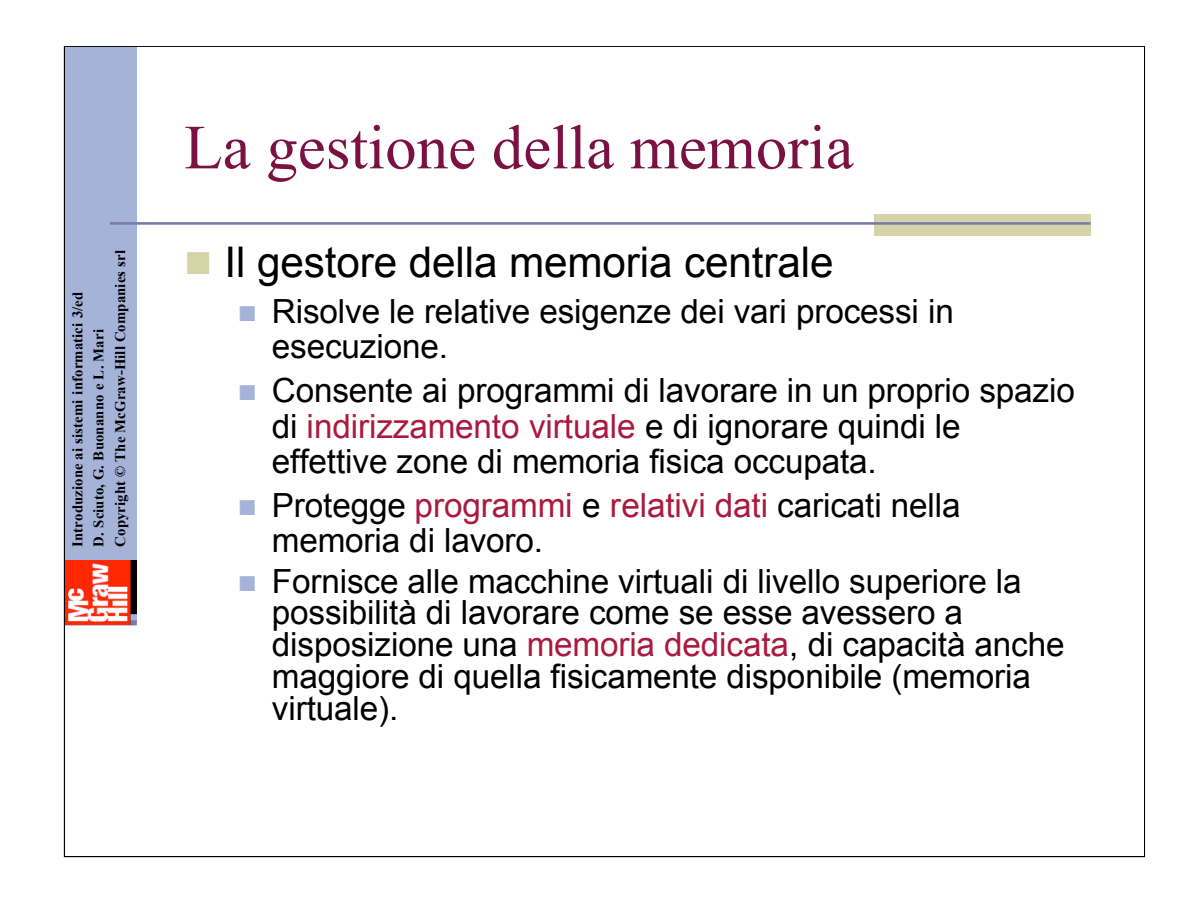

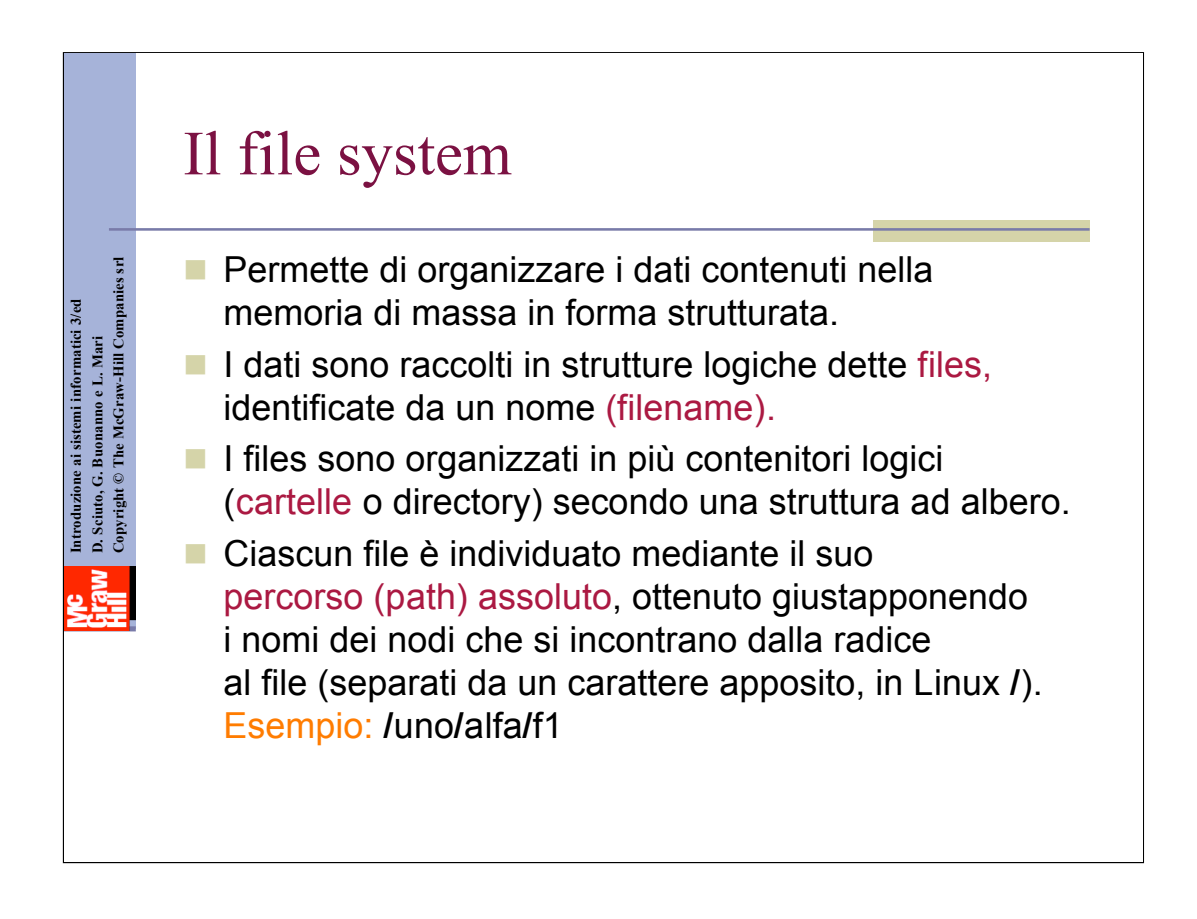

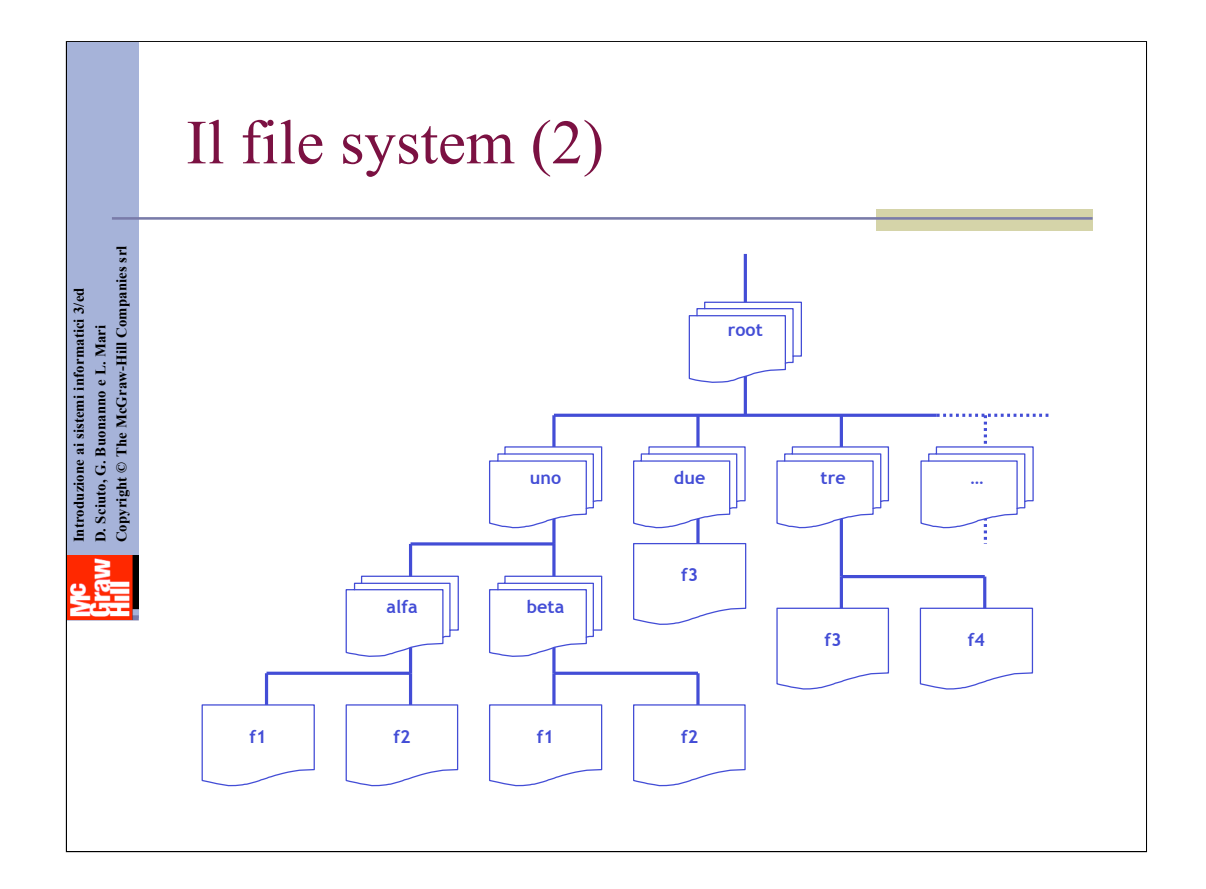

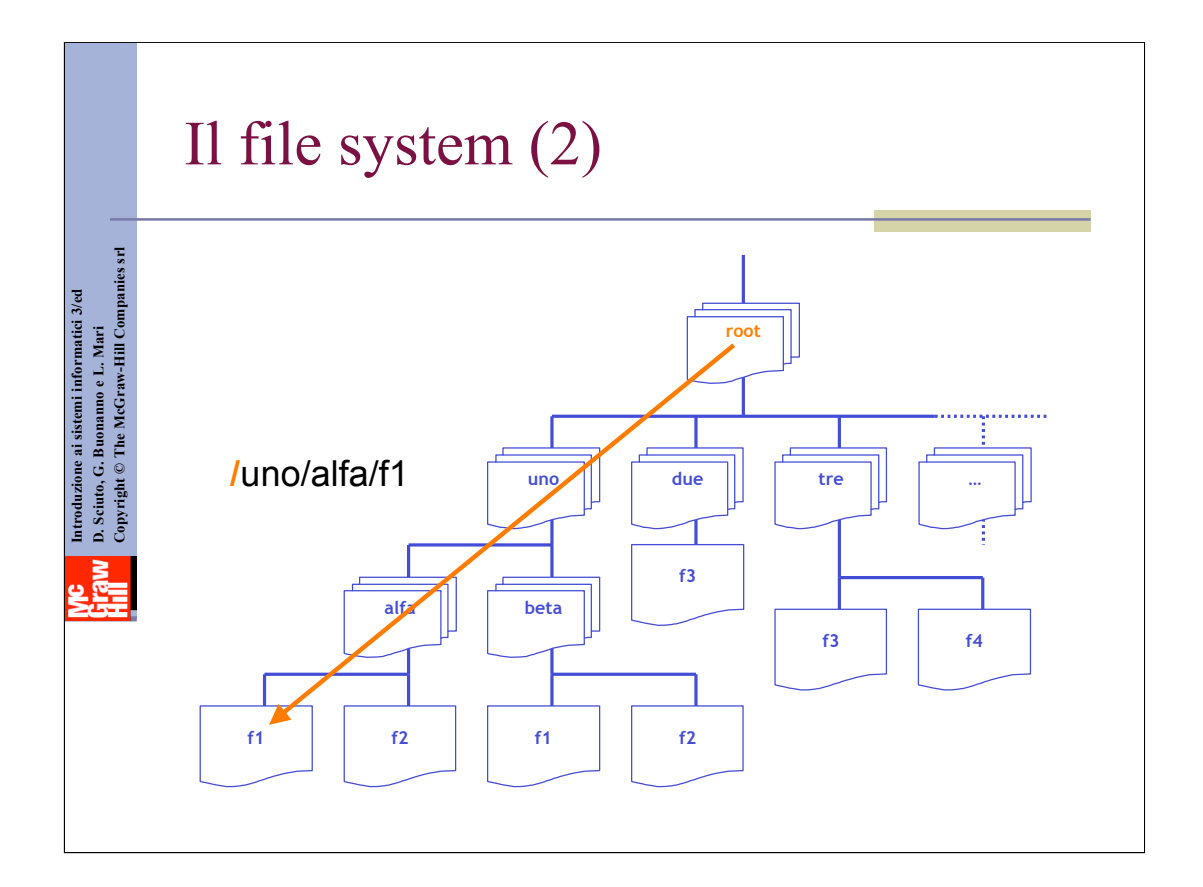

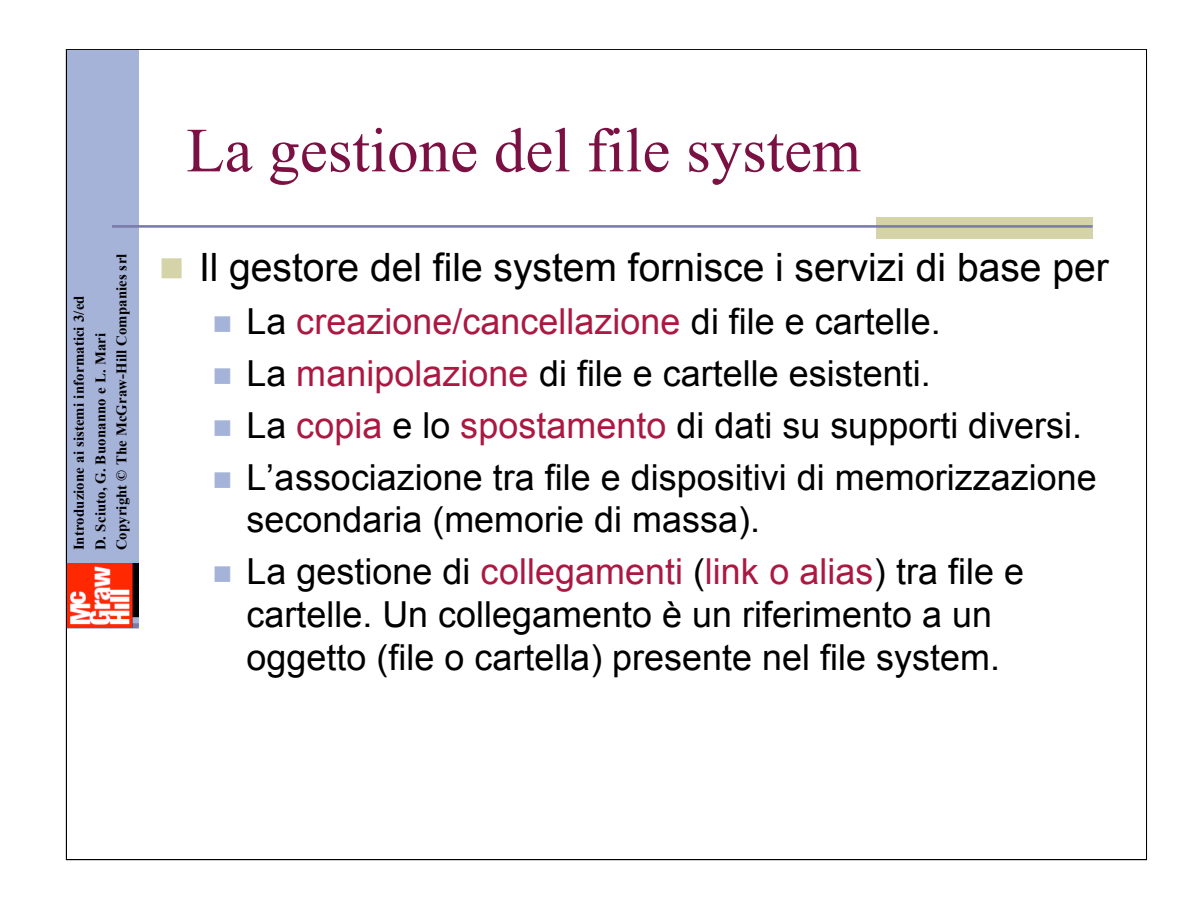

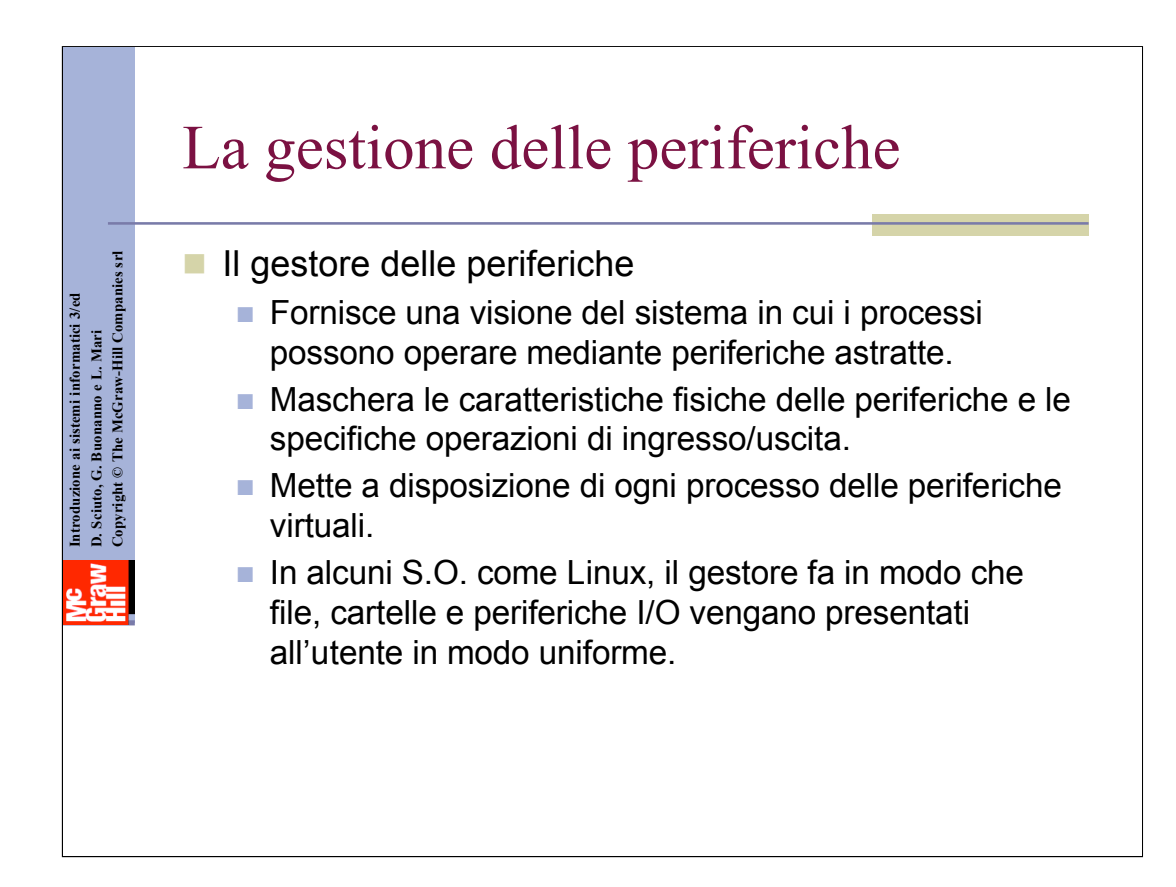

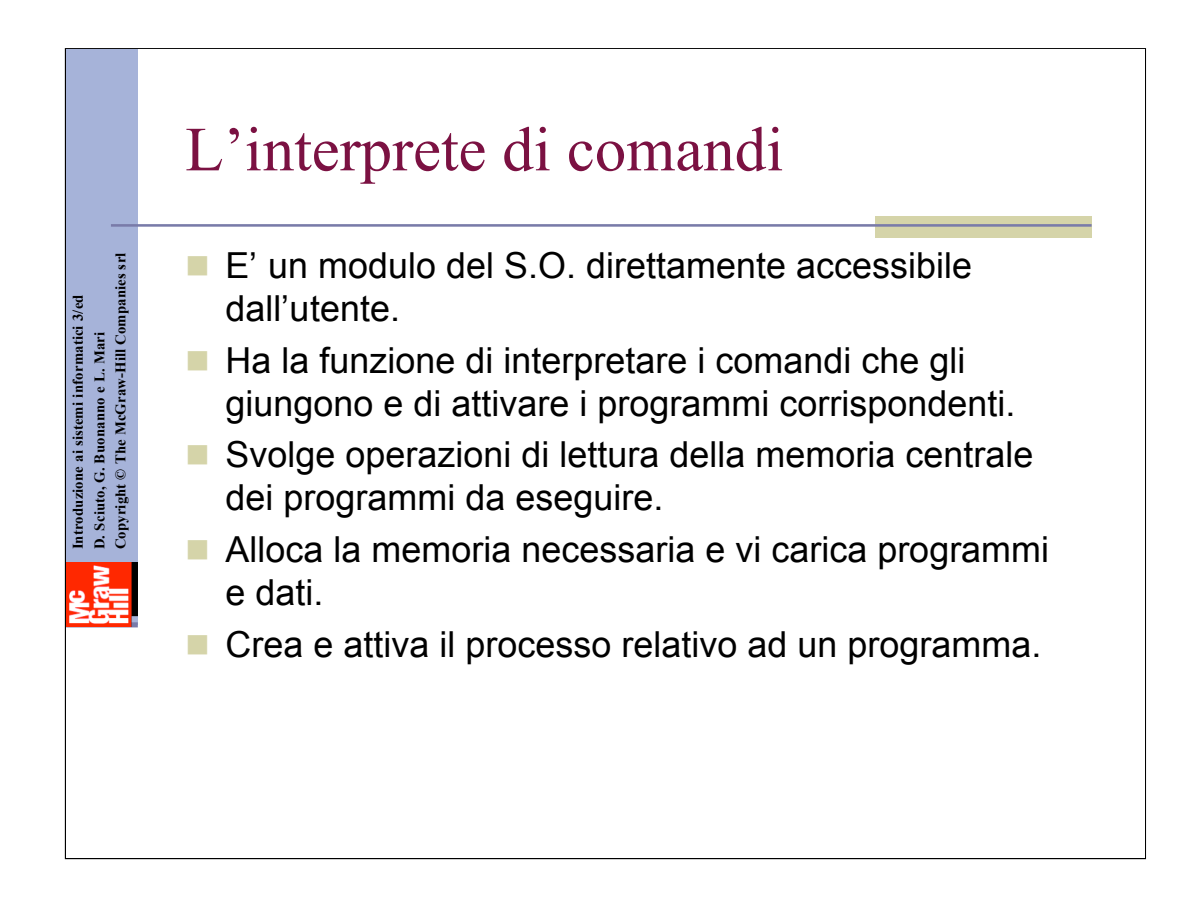

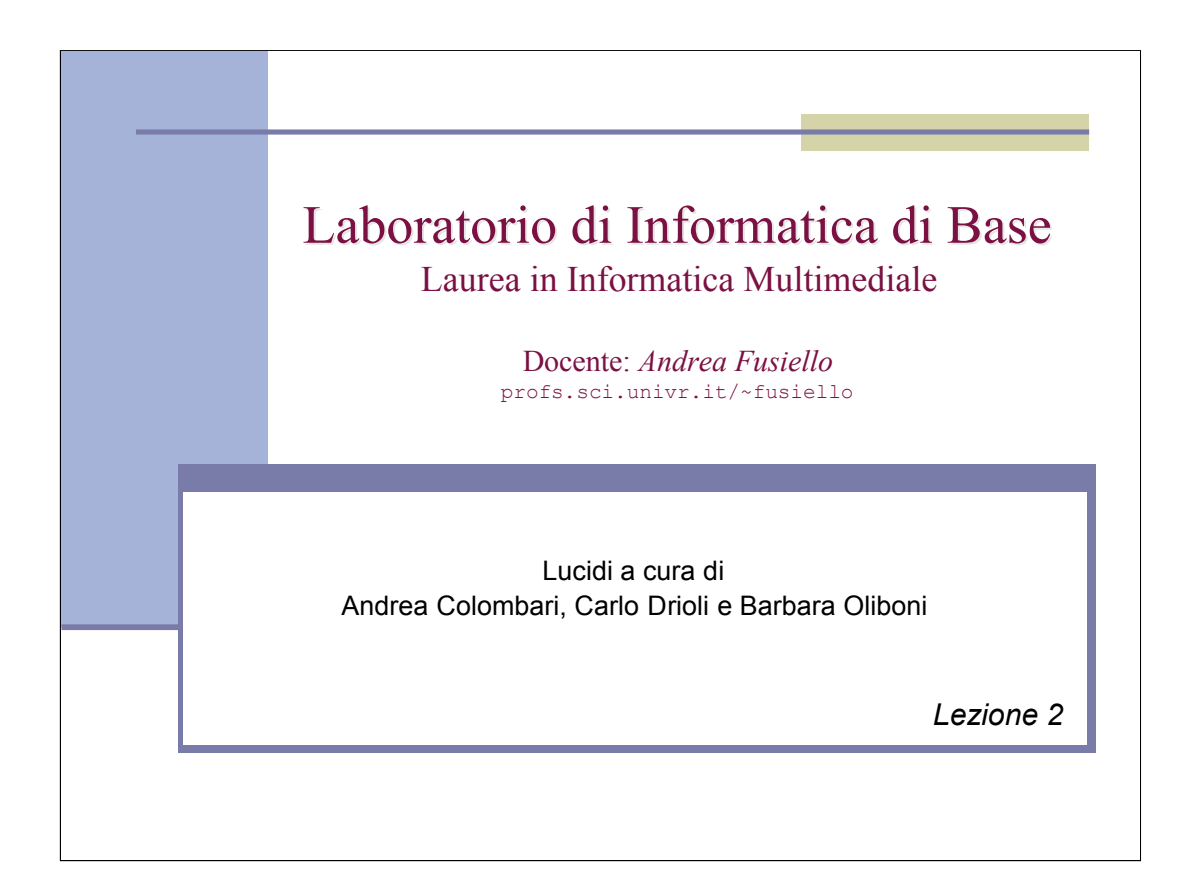

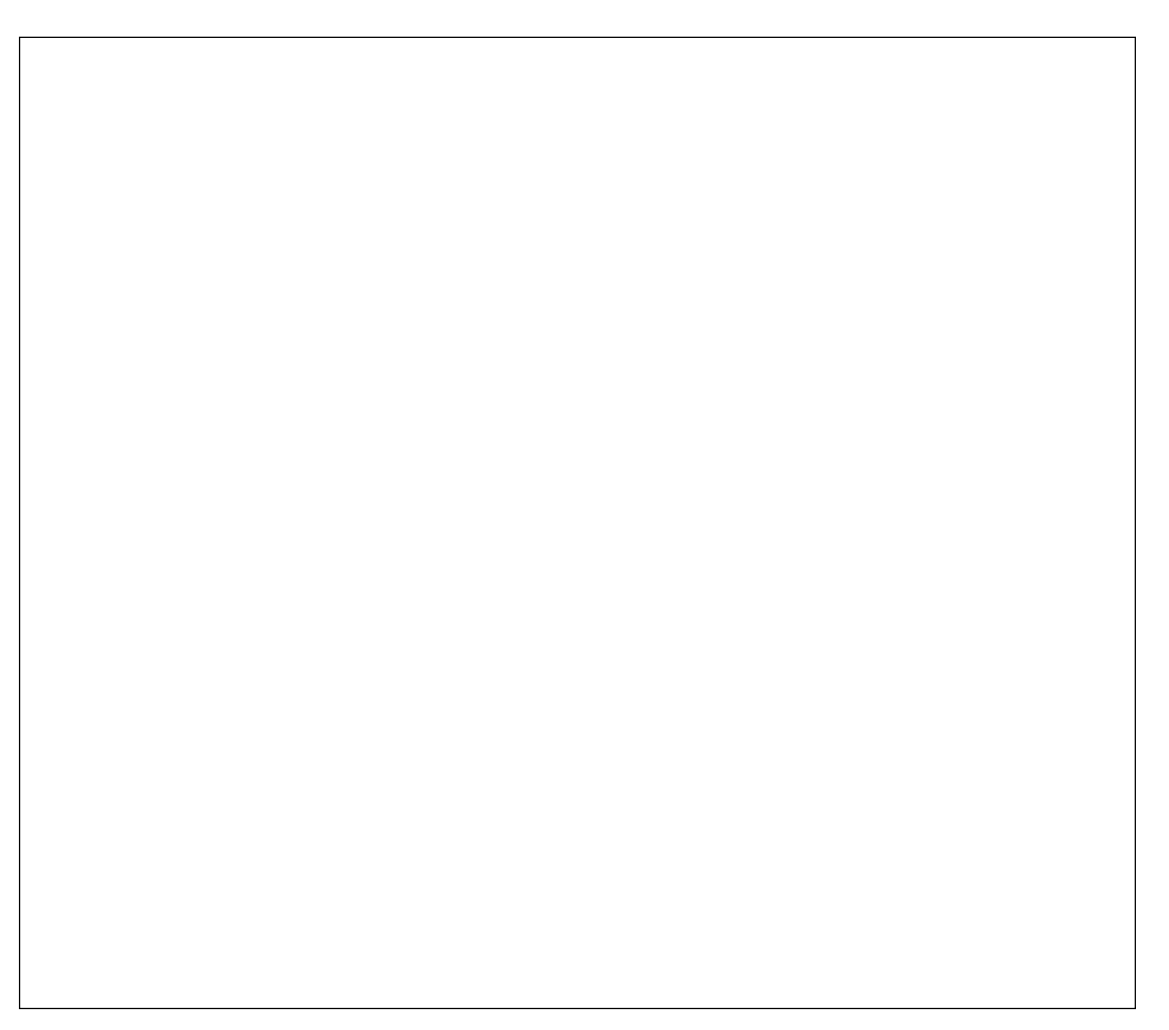

## Introduzione a Linux

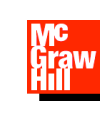

*Testo di riferimento:* **M. Bertacca, e A. Guidi "Introduzione a Linux" McGrawHill**

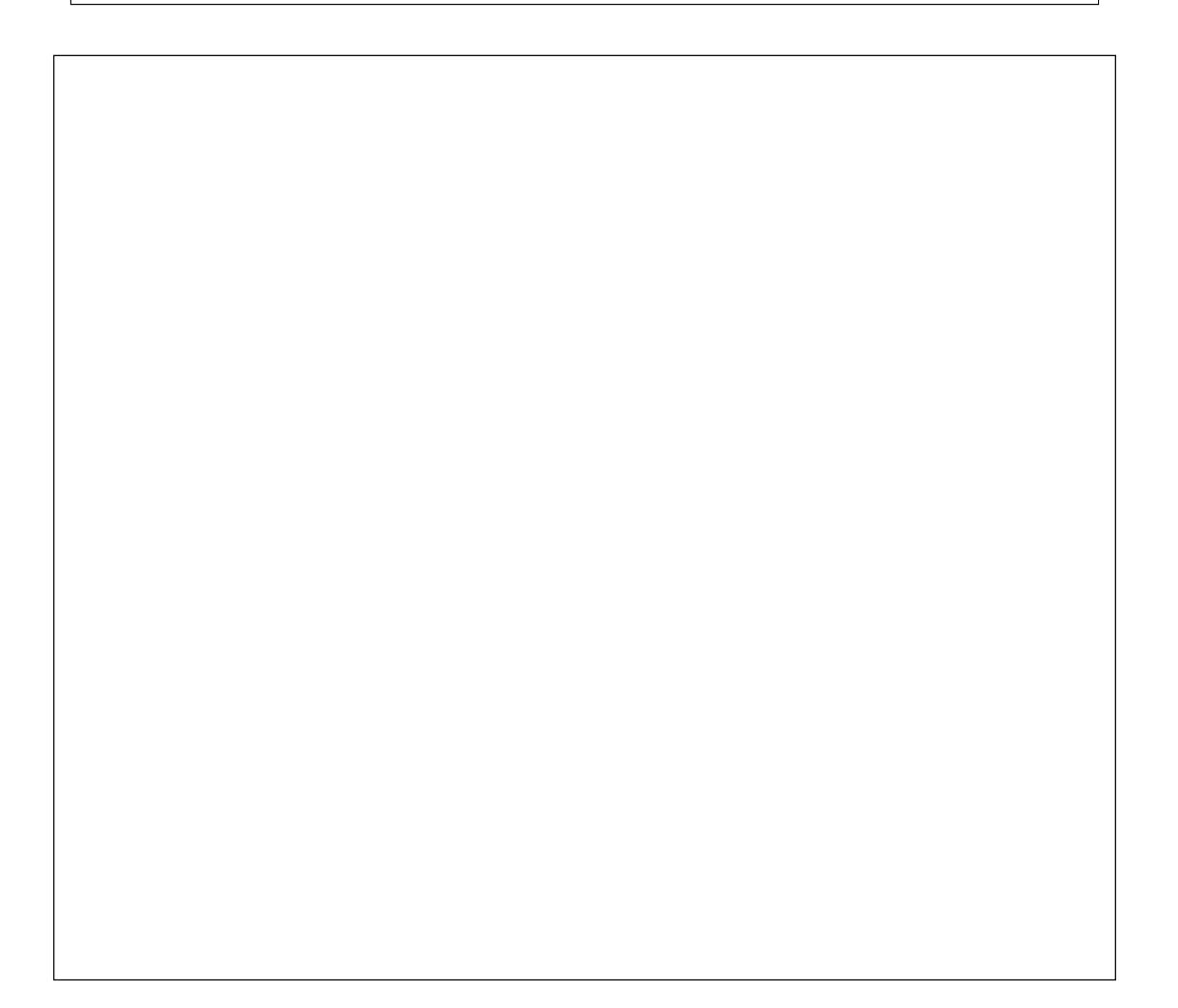

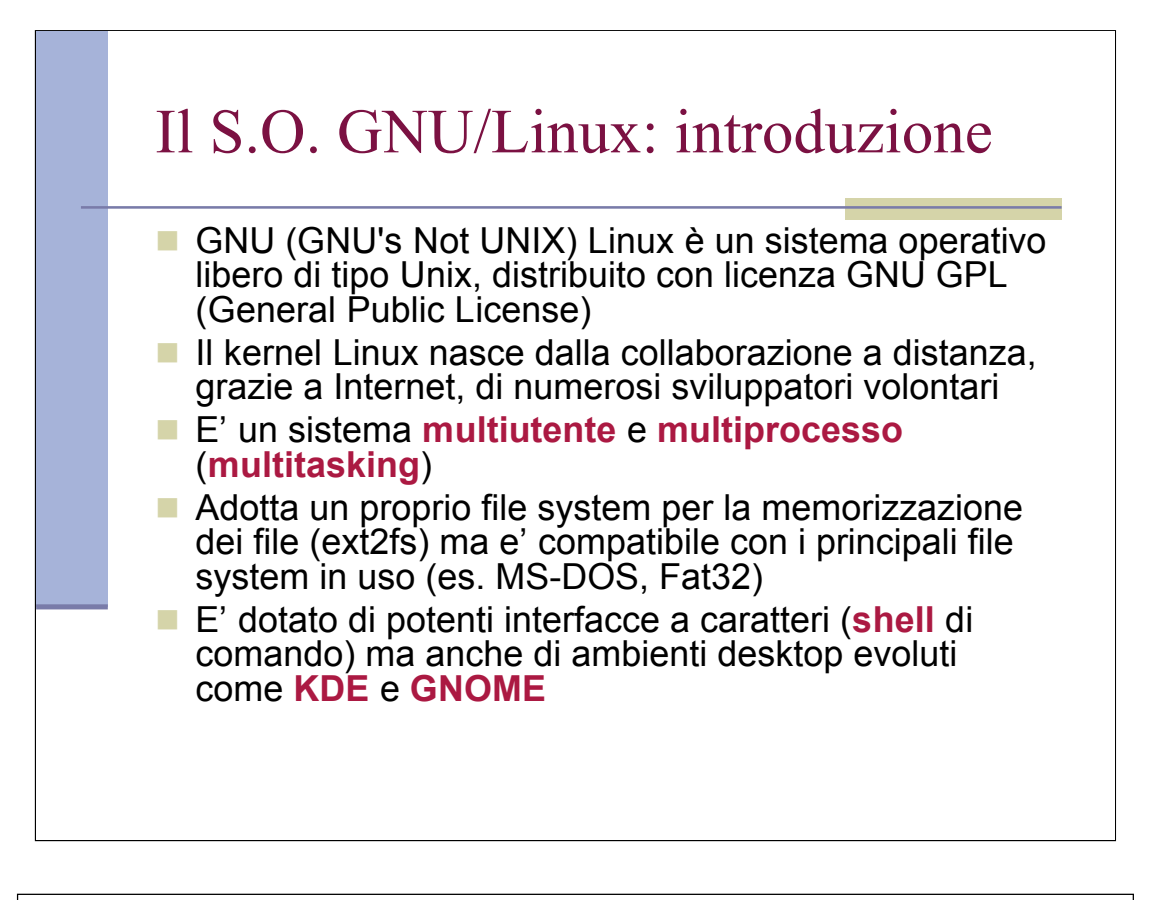

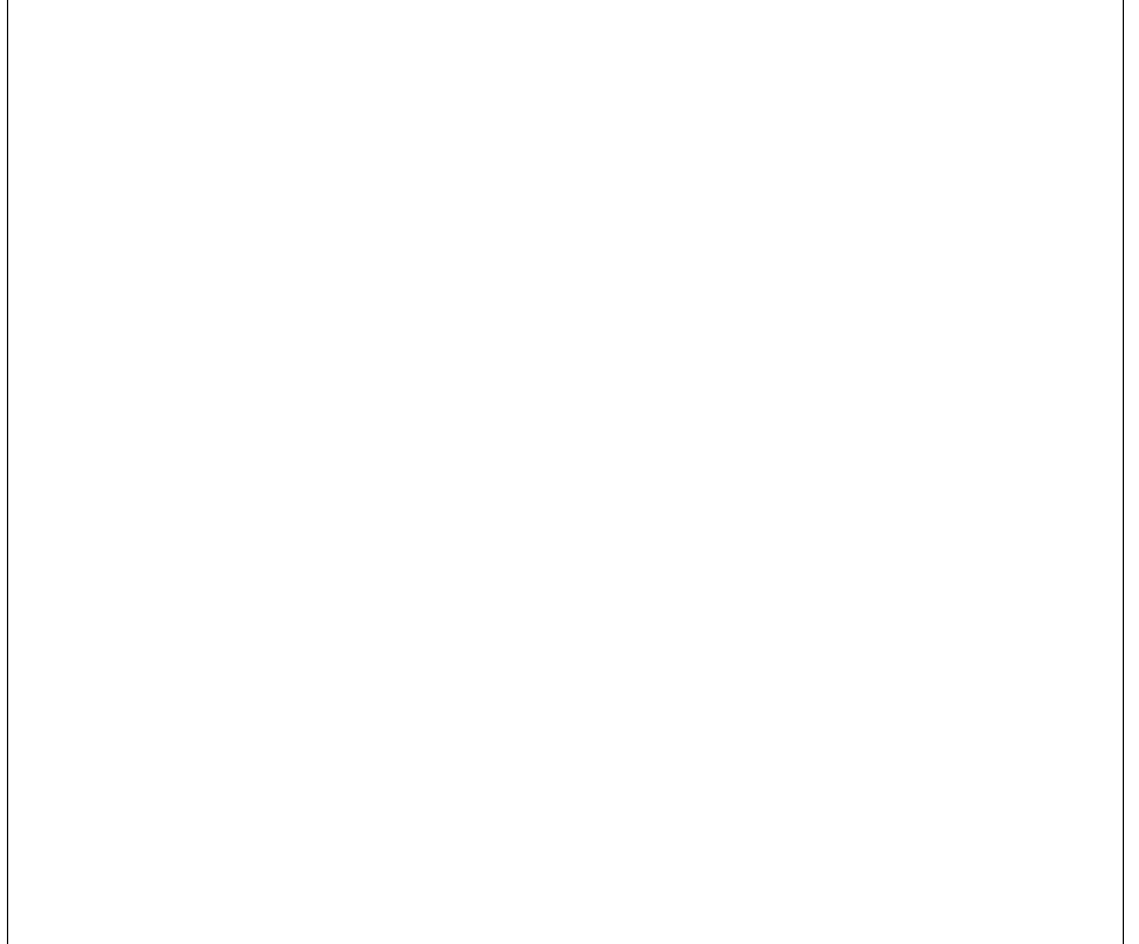

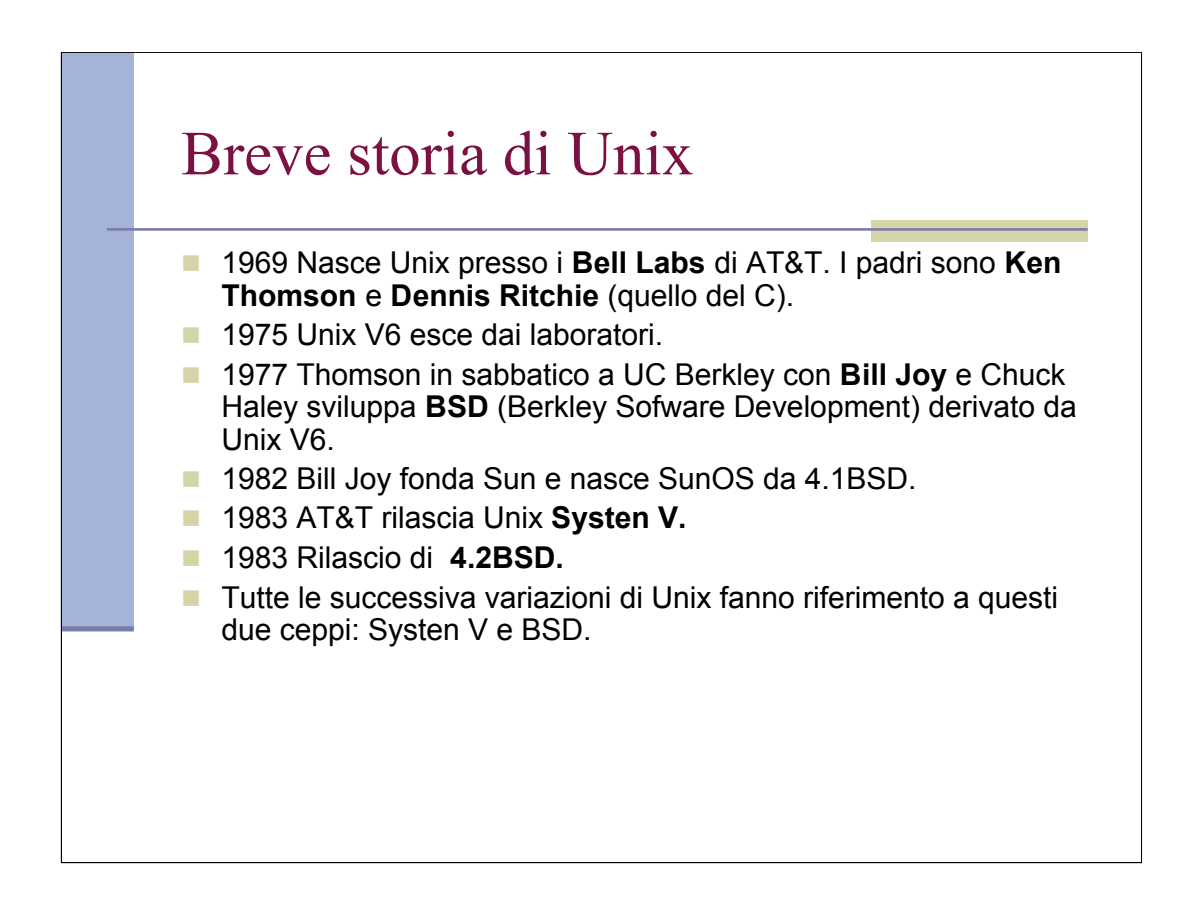

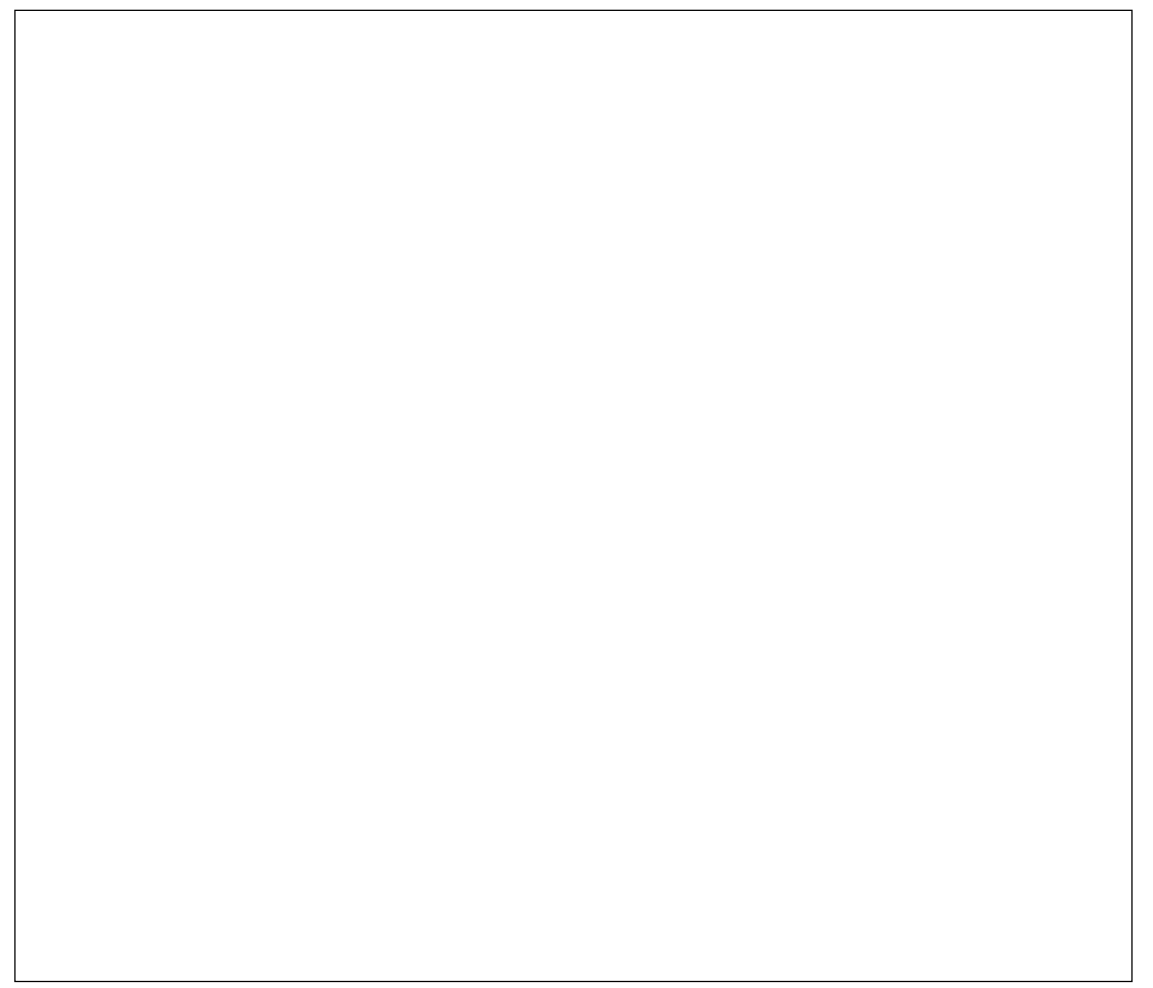

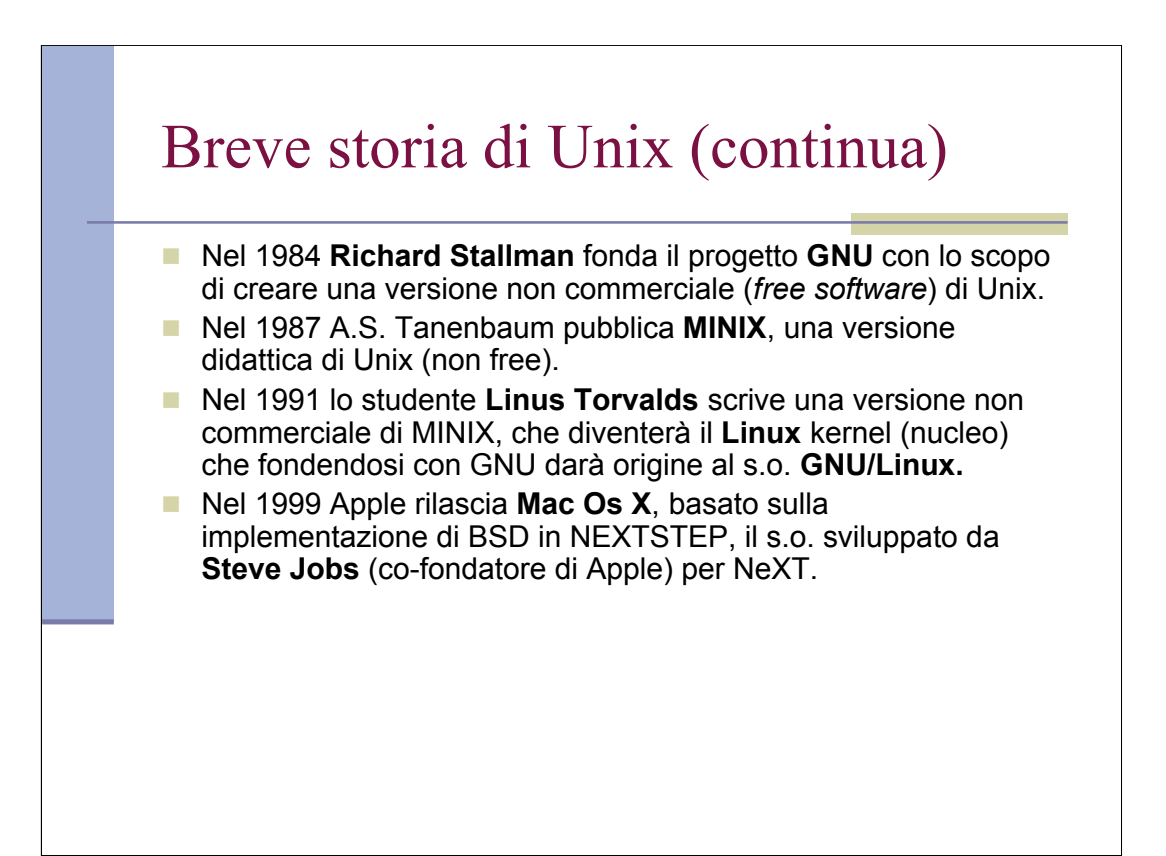

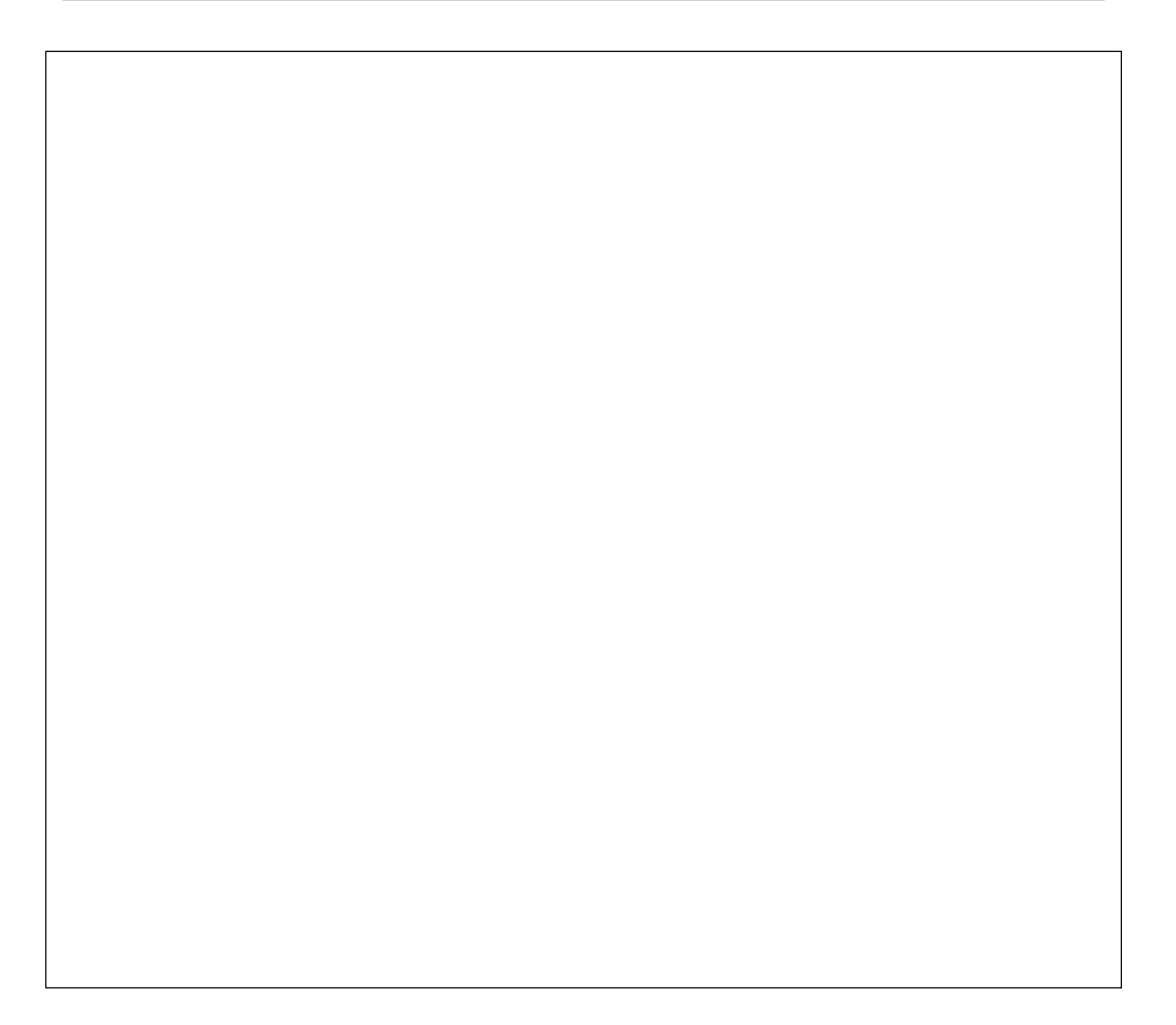

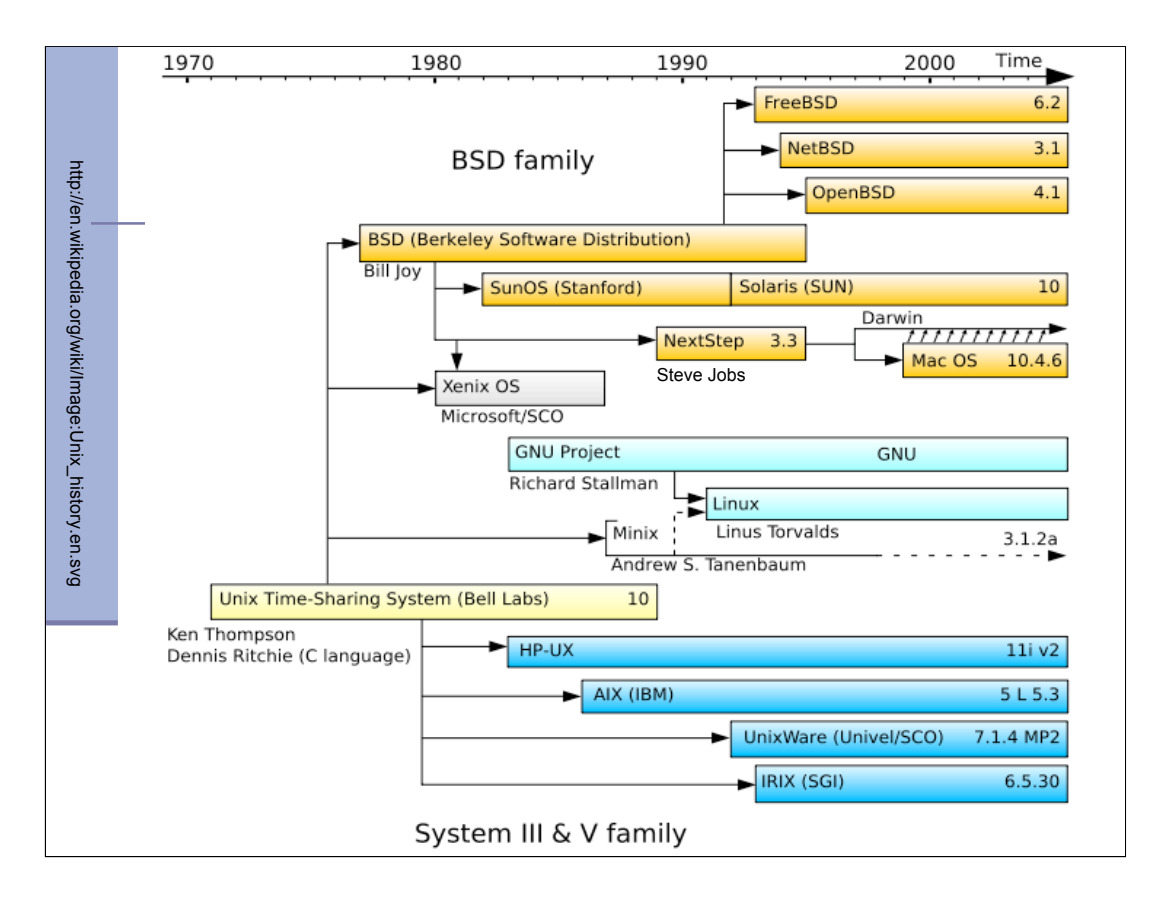

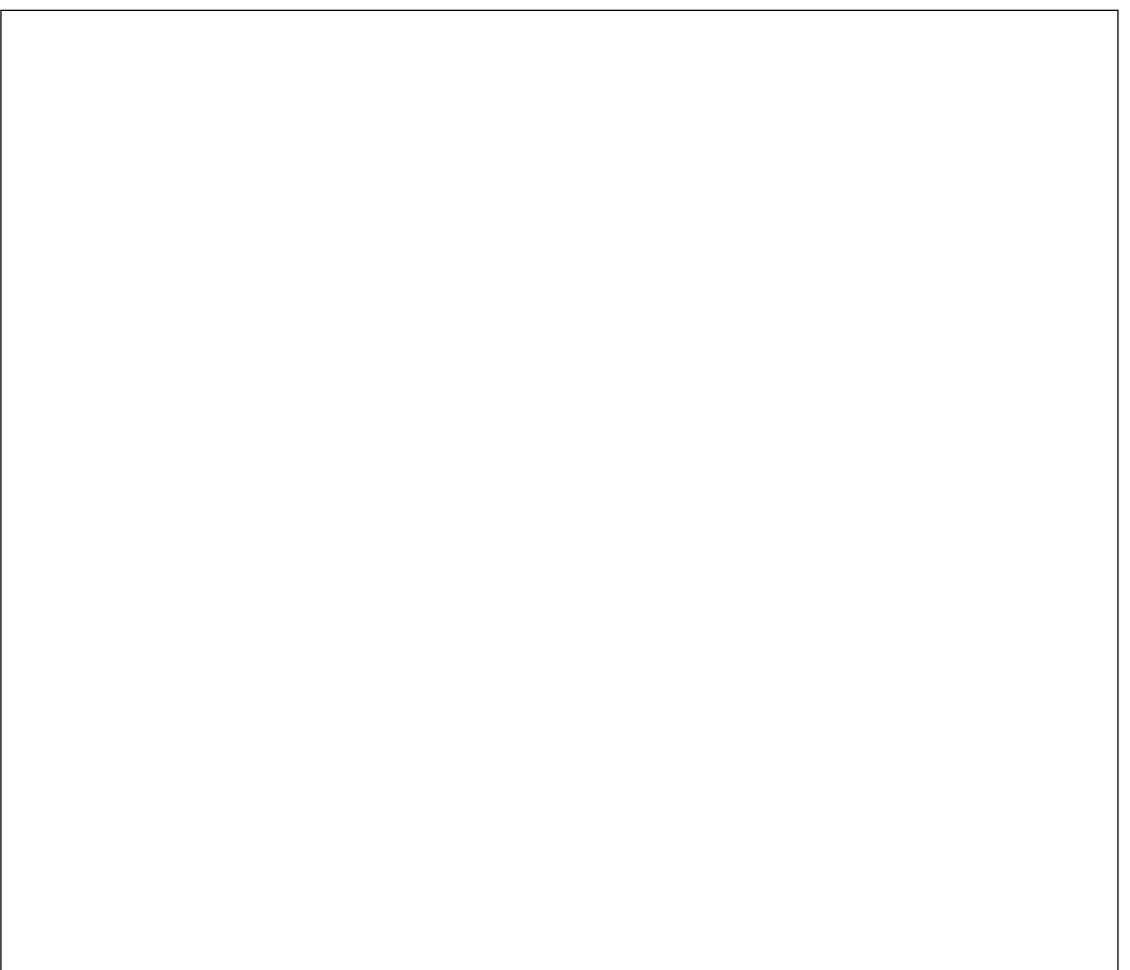

## GNU: un po' di storia…

- **GNU** è un acronimo "ricorsivo" e significa **GNU's Not UNIX**. Proprio perché nasce con l'idea di sviluppare un S.O. stile UNIX ma libero, che permettesse di sviluppare liberamente favorendo così la collaborazione tra programmatori.
- **II** Il Progetto GNU (1983, **Richard Stallman**), si basa sulla gestione dei diritti d'autore secondo la definizione di **software libero** (contrapposta a software proprietario).
- Fulcro del Progetto GNU è la licenza GNU General Public License (**GNU GPL**), che sancisce <sup>e</sup> protegge le libertà fondamentali che, secondo Stallman, permettono l'uso <sup>e</sup> lo sviluppo collettivo <sup>e</sup> naturale del software.
- Nel 1984 inizia lo sviluppo del Sistema GNU. In realtà il kernel di tale sistema Hurd è tuttora in lavorazione. Ma nel 1991 **Linus Torvalds** scrisse il kernel Linux e lo distribuì sotto licenza GNU GPL. I sistemi GNU con kernel Linux vengono ufficialmente chiamati **GNU/Linux**.

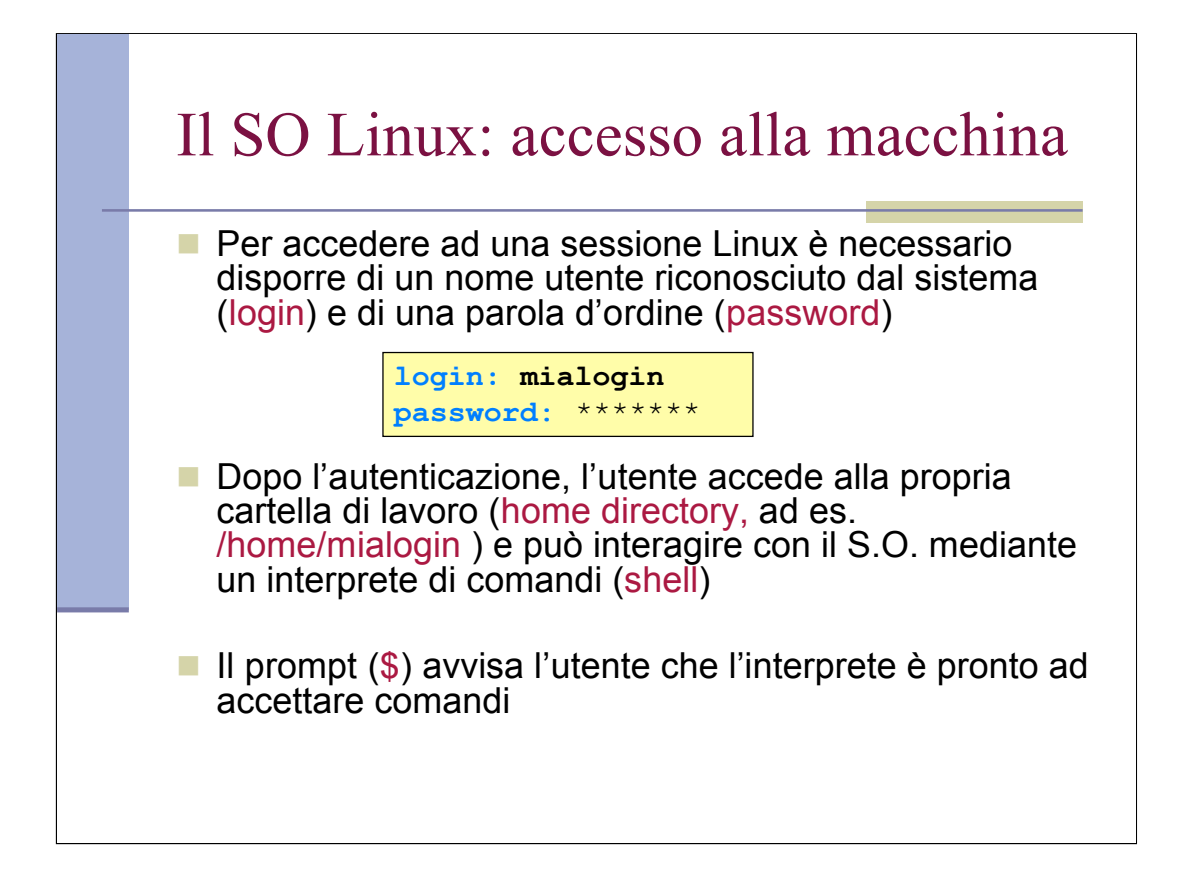

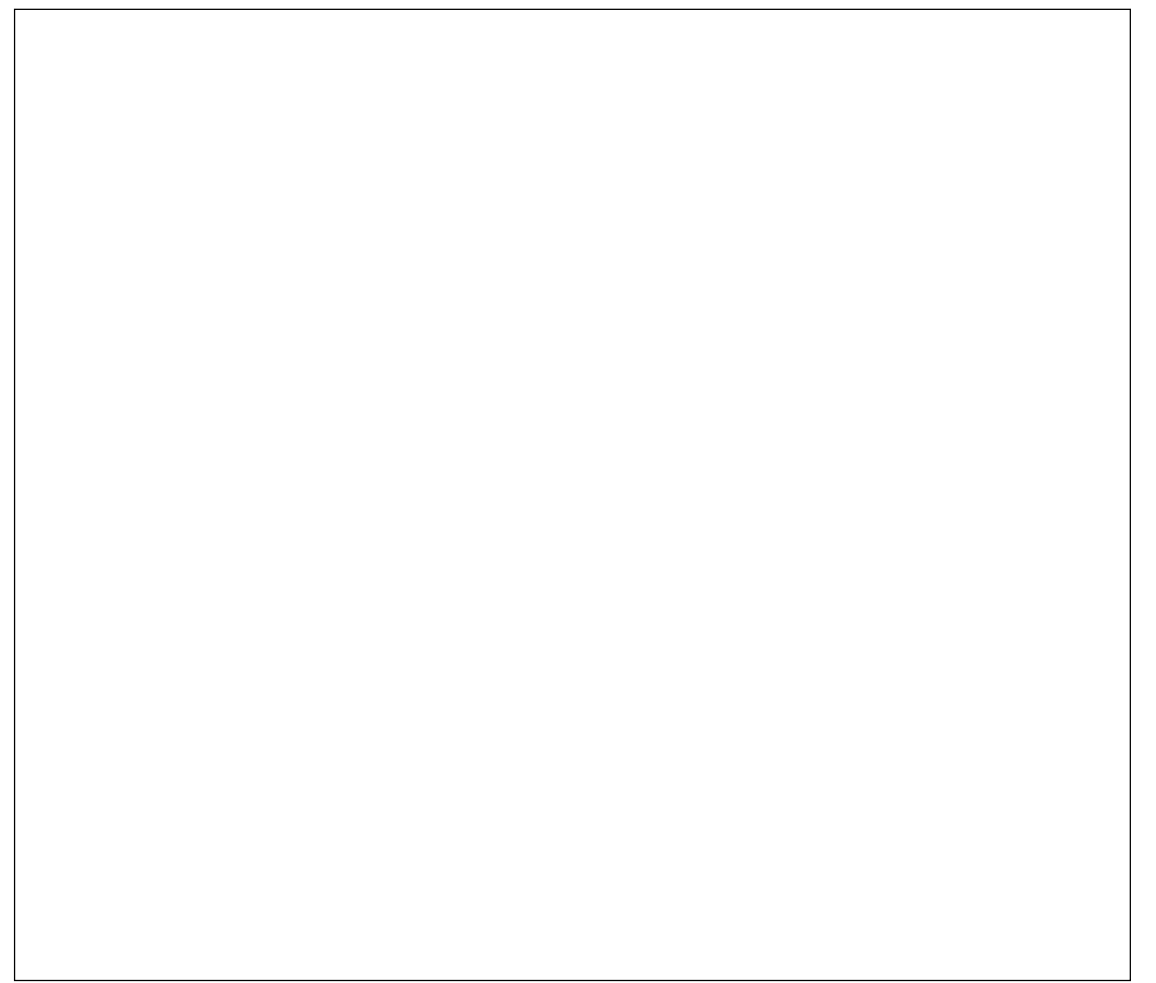

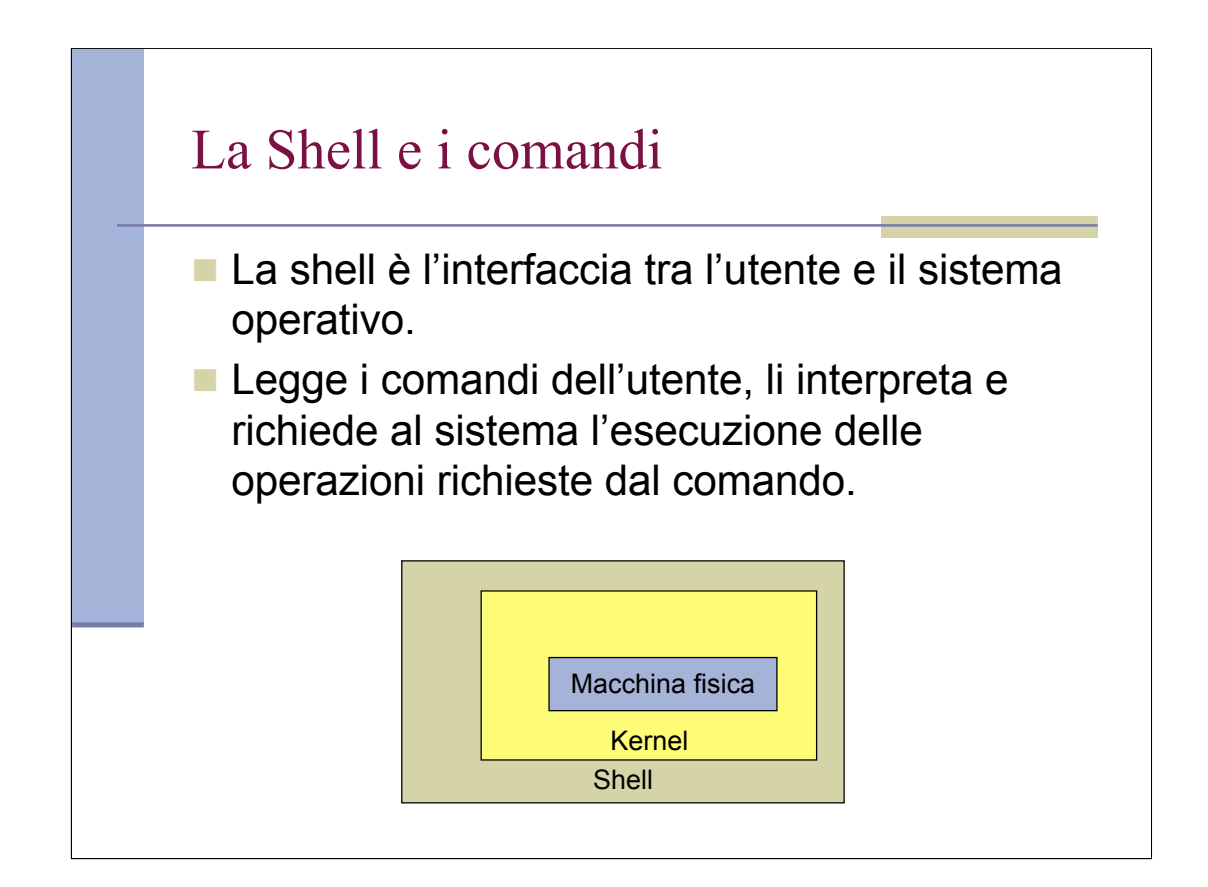

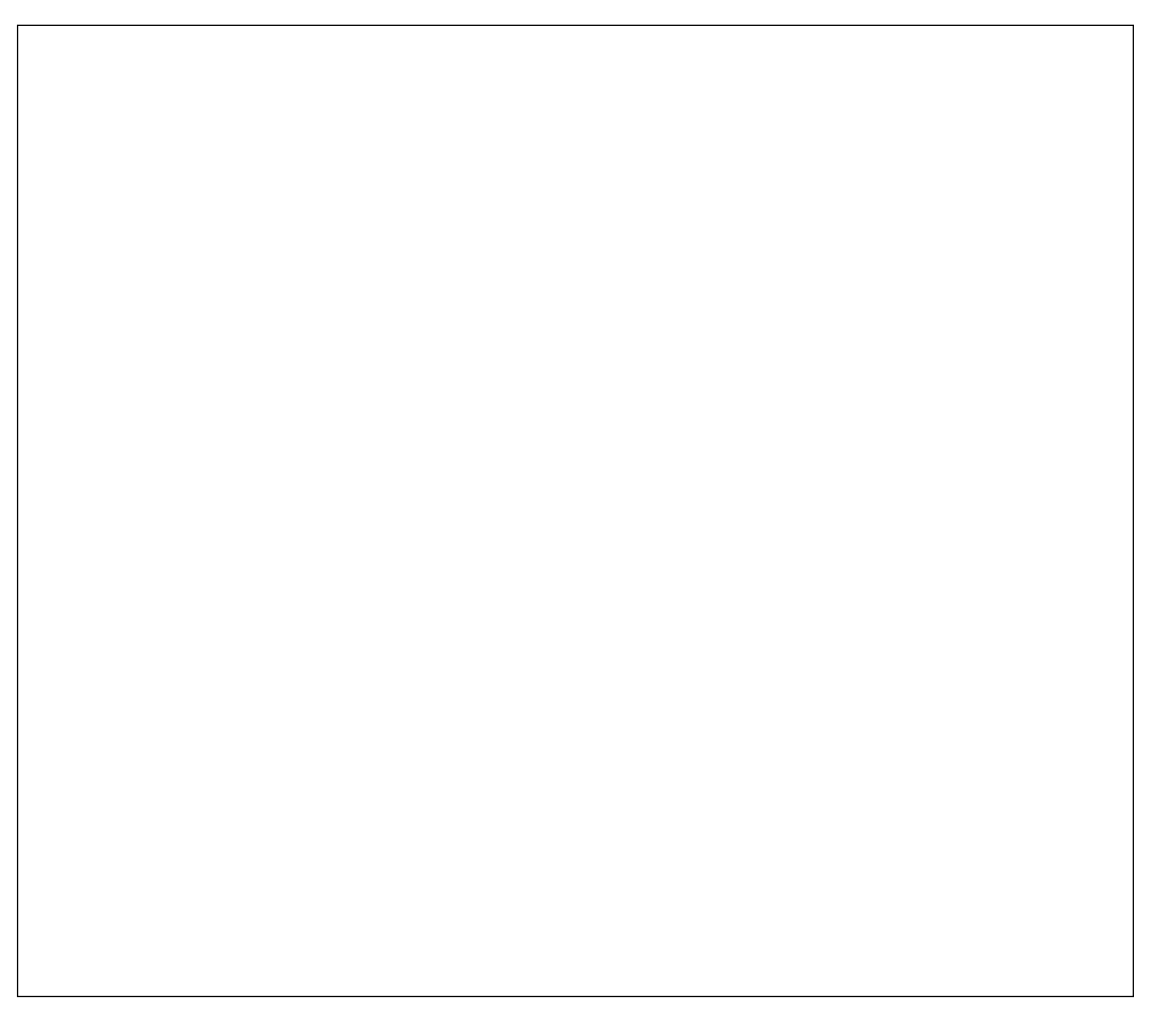

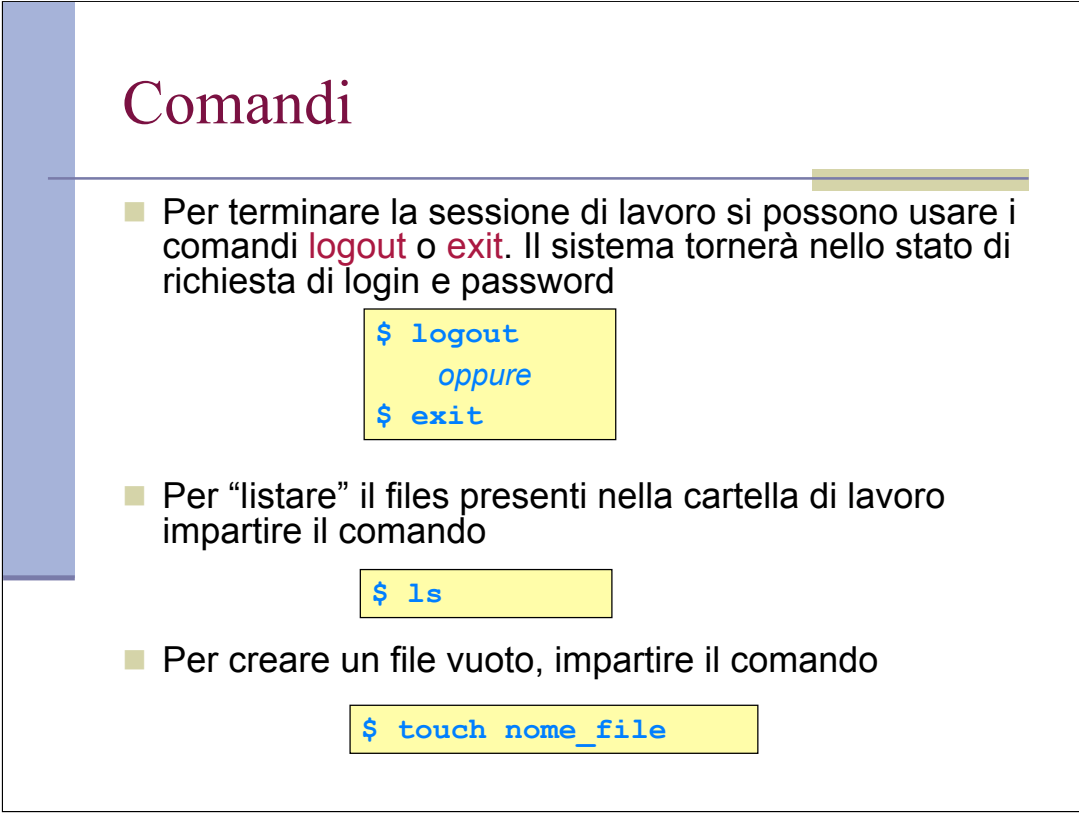

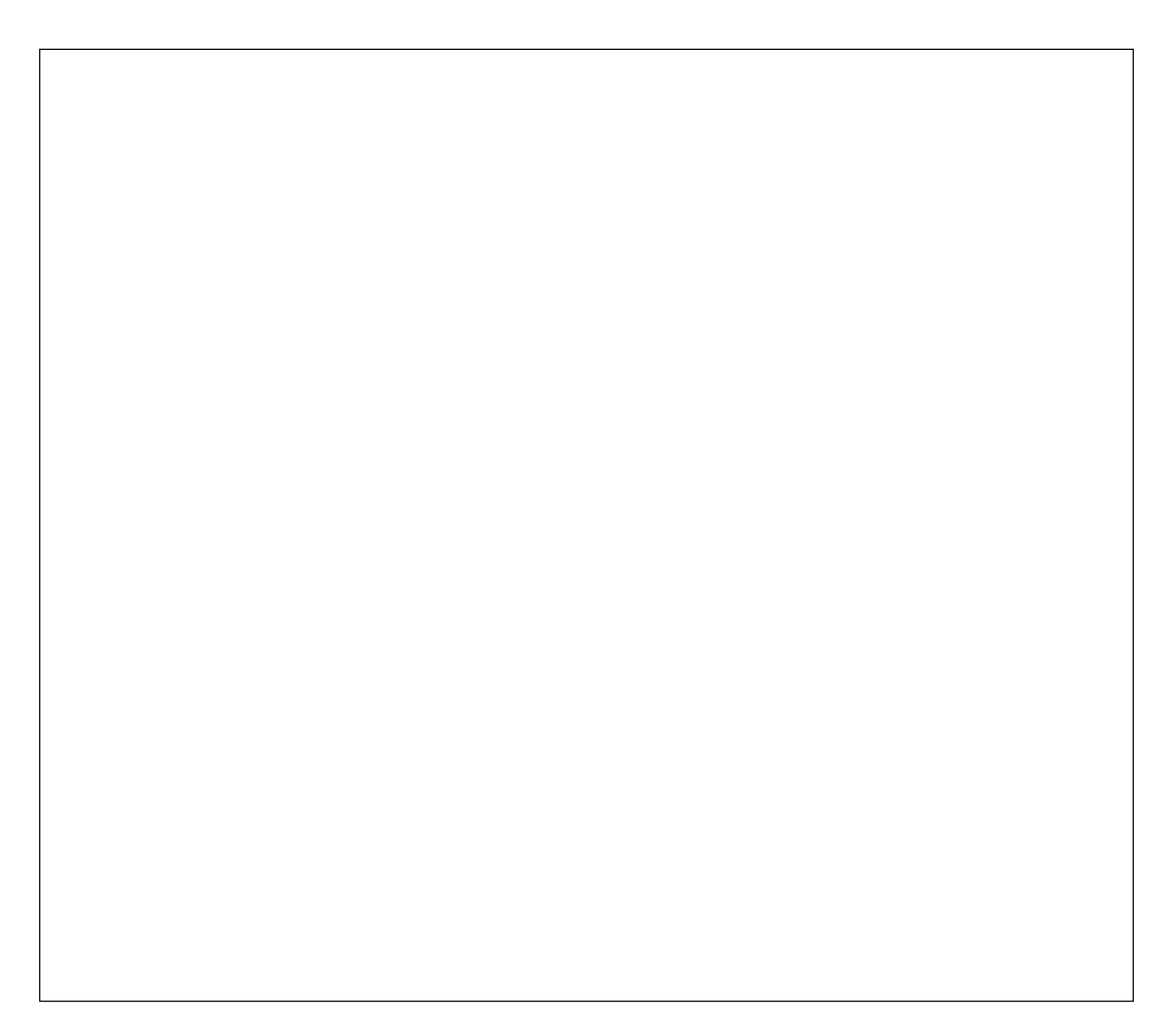

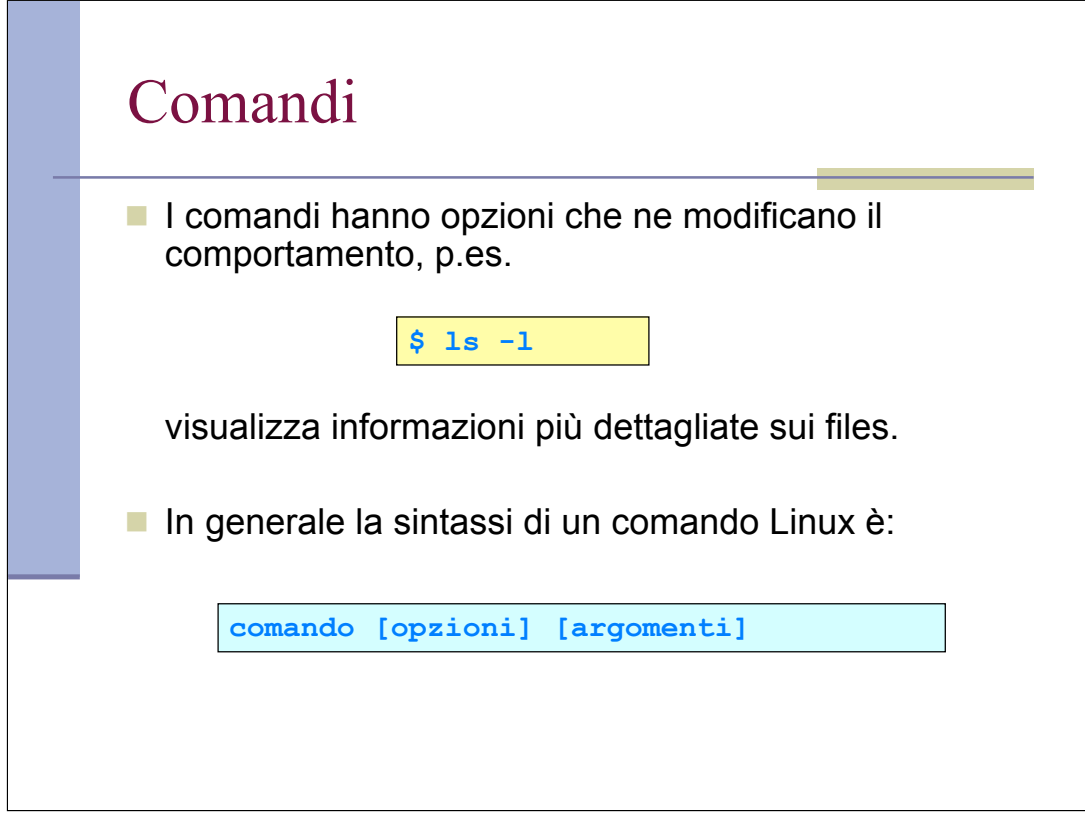

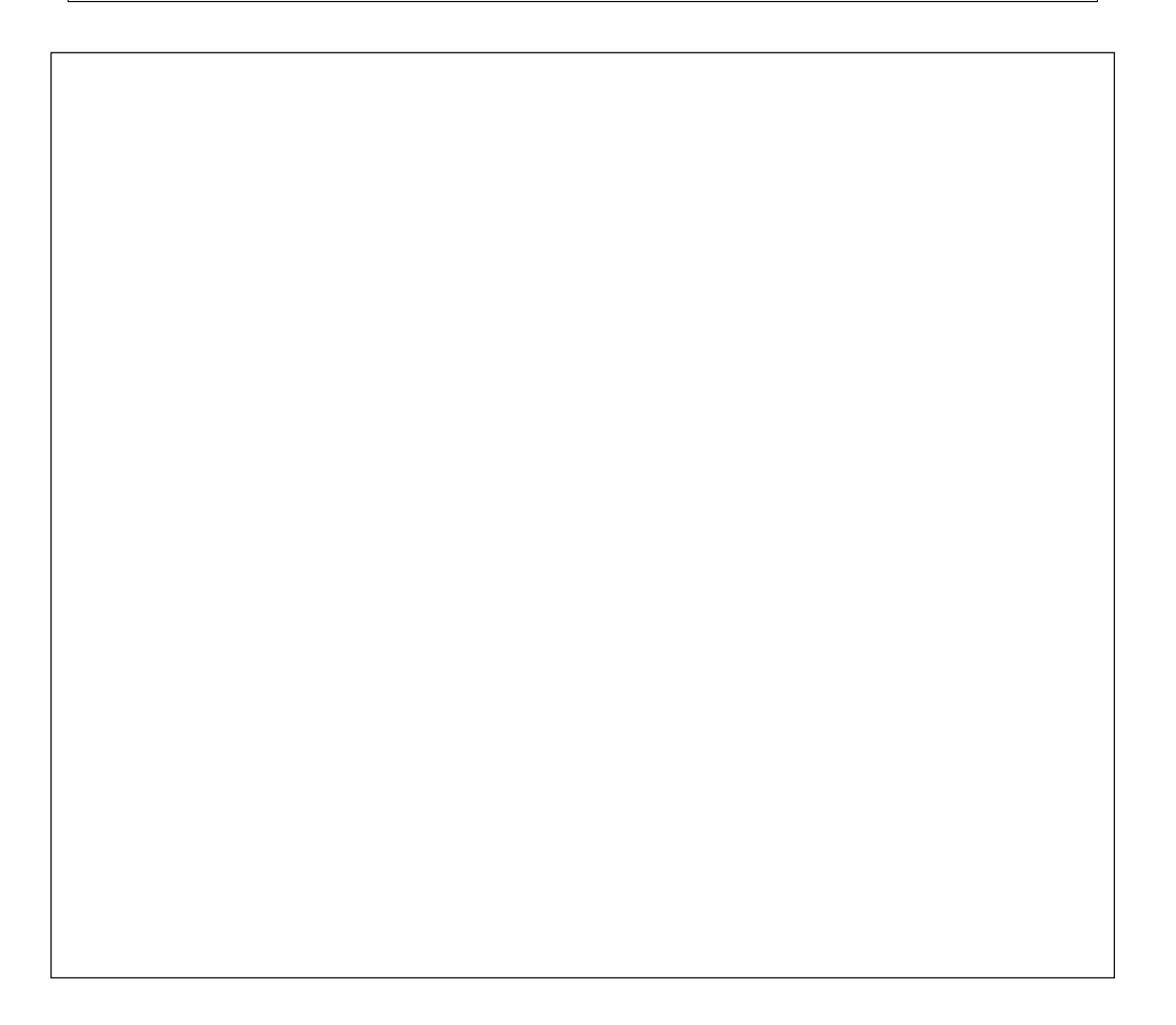

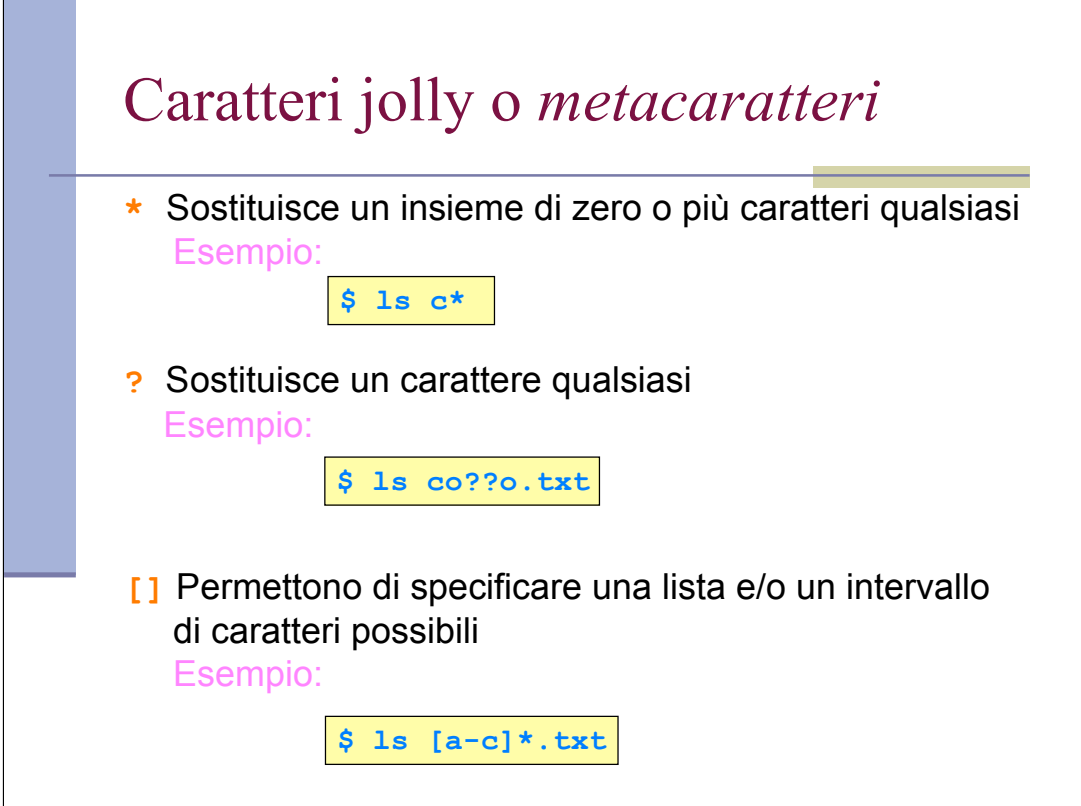

Questo uso dei metacaratteri prende anche il nome di "globbing", per distinguerlo dalla espressioni regolari, che vedremo più avanti.

## Nomi dei file ■ I nomi "." ".." e "~" sono riservati (vedremo per cosa). ■ Tutti gli altri sono validi, ma è buona norma evitare i metecaratteri. ■ Di solito si usano i caratteri alfanumerici ed il trattino basso (*underscore*). I file che iniziano con "." non vengono visualizzati da ls (usare opzione a) ■ È buona norma che il nome del file termini con un suffisso costituito da un punto e alcuni caratteri che indicano il tipo di file. Es: prova.txt, lenna.png, mio.c

Attenzione: per iil S.O. il concetto di suffisso non esiste, è solo una convenzione.

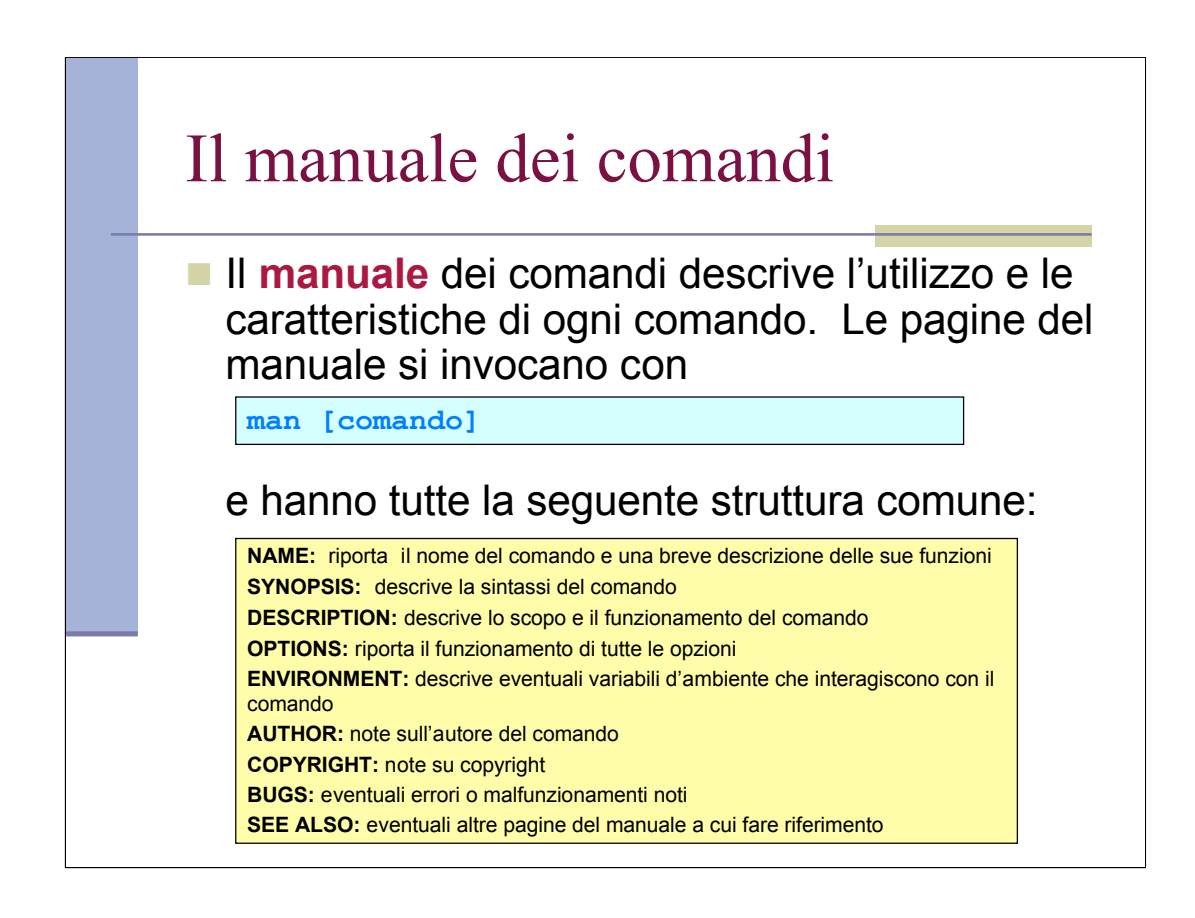

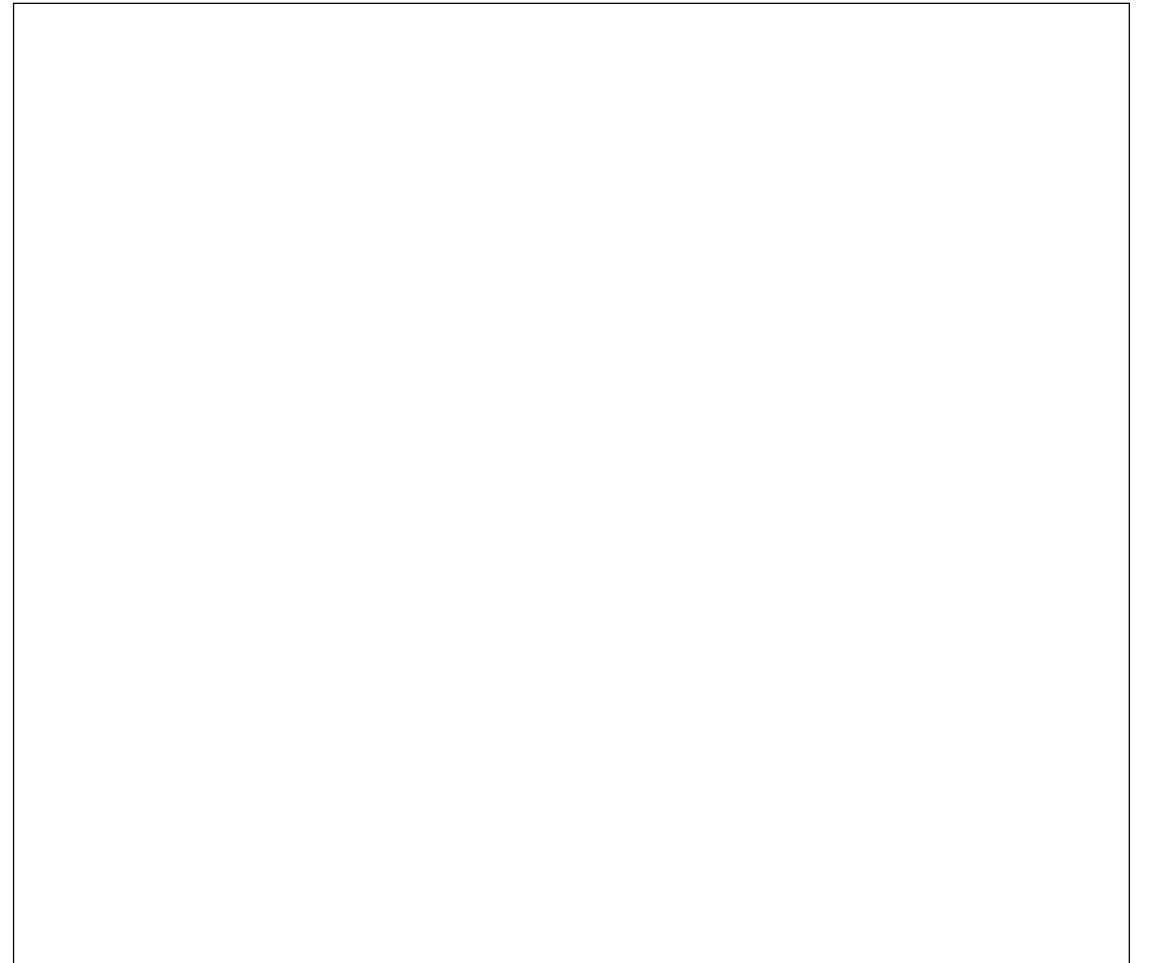

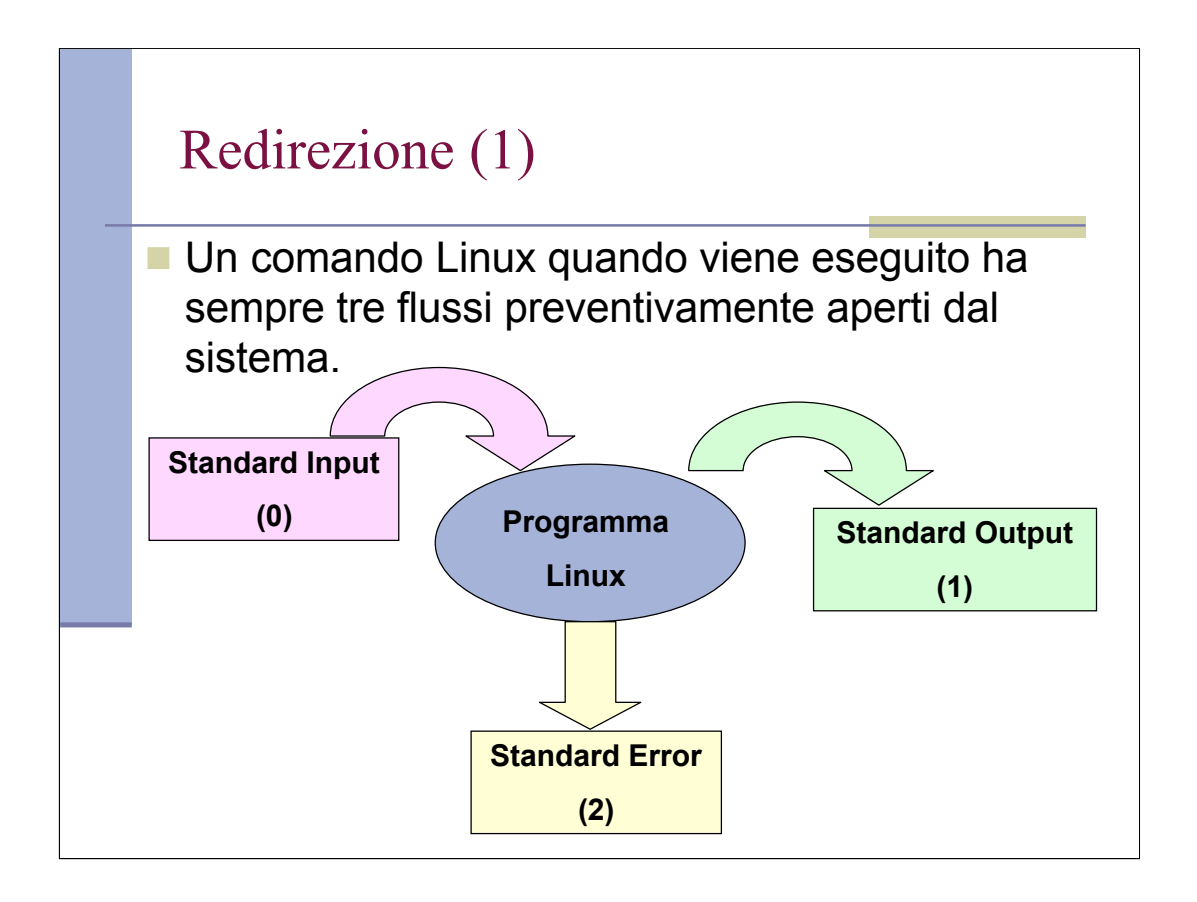

Each open file gets assigned a file descriptor. The file descriptors for stdin, stdout, and stderr are 0, 1, and 2, respectively.

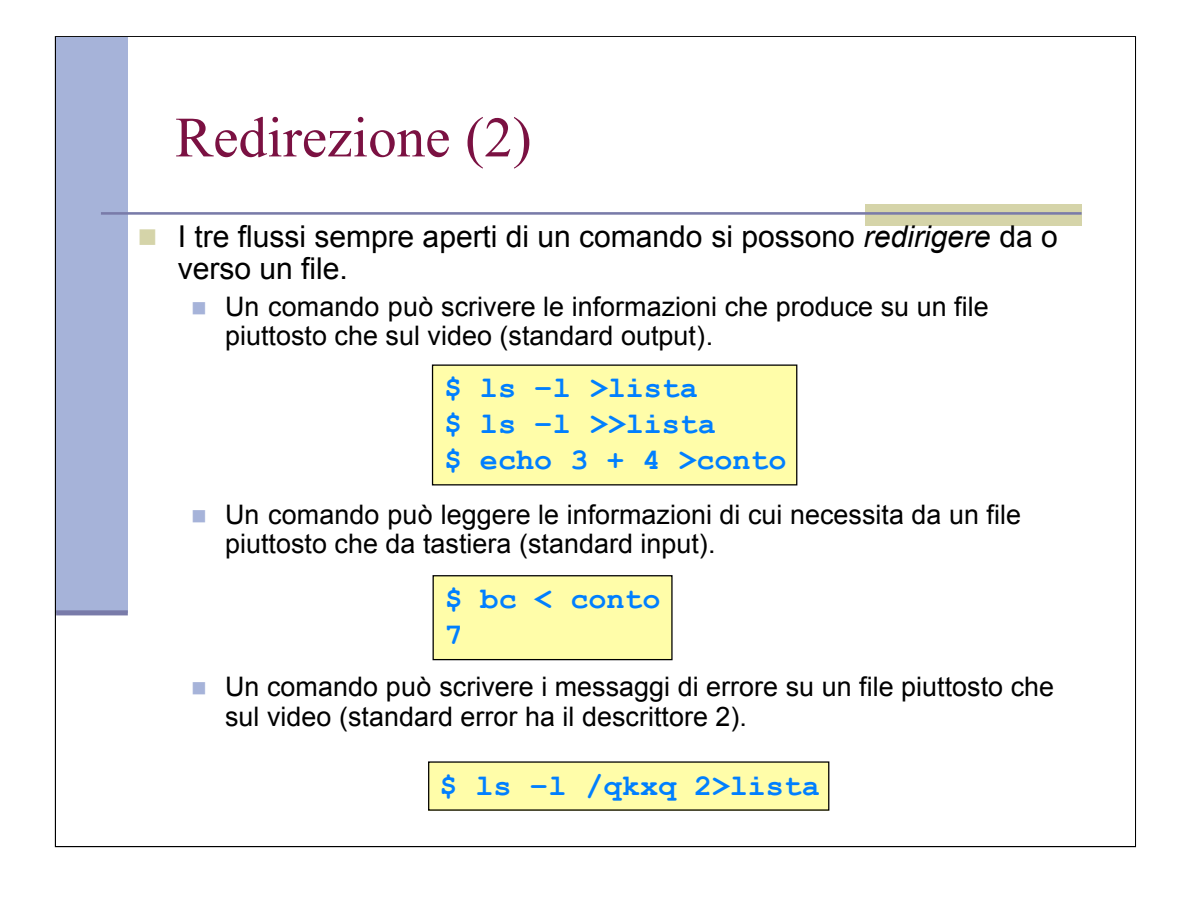

```
>> effettua l'append
& mette stdin e stdout in uno stesso file. Es: rm -f $(find / -
name core) &> /dev/null
i>&j Redirects file descriptor i to j. All
output of file pointed to by i gets sent to file
pointed to by j.
```
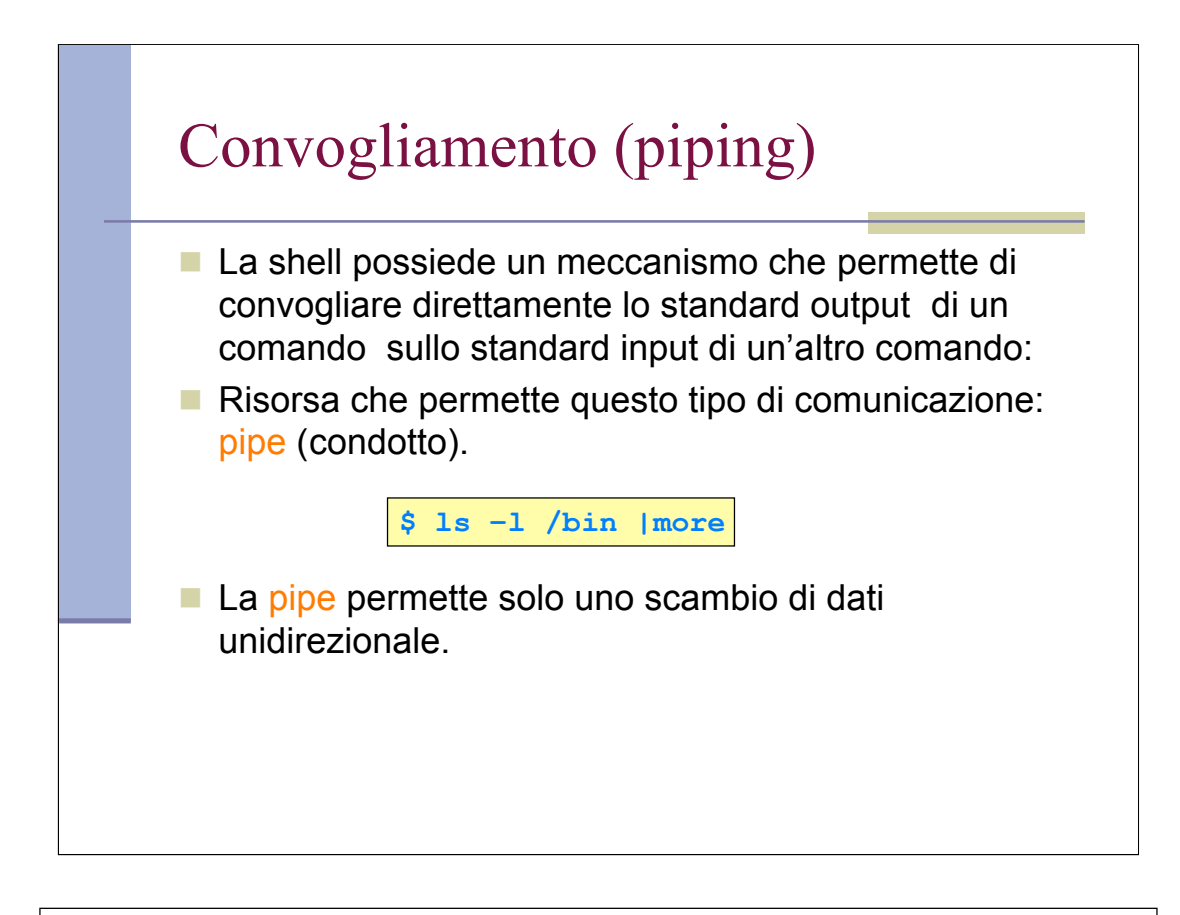

## More

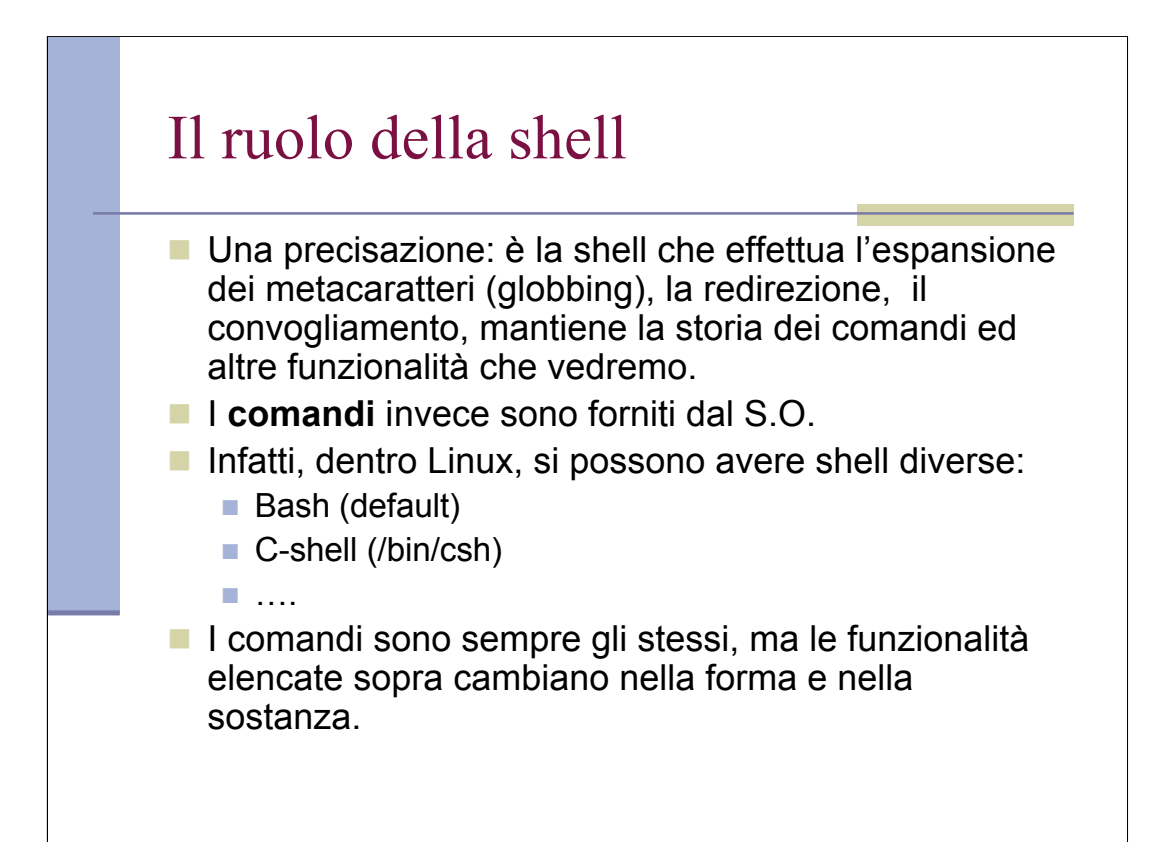

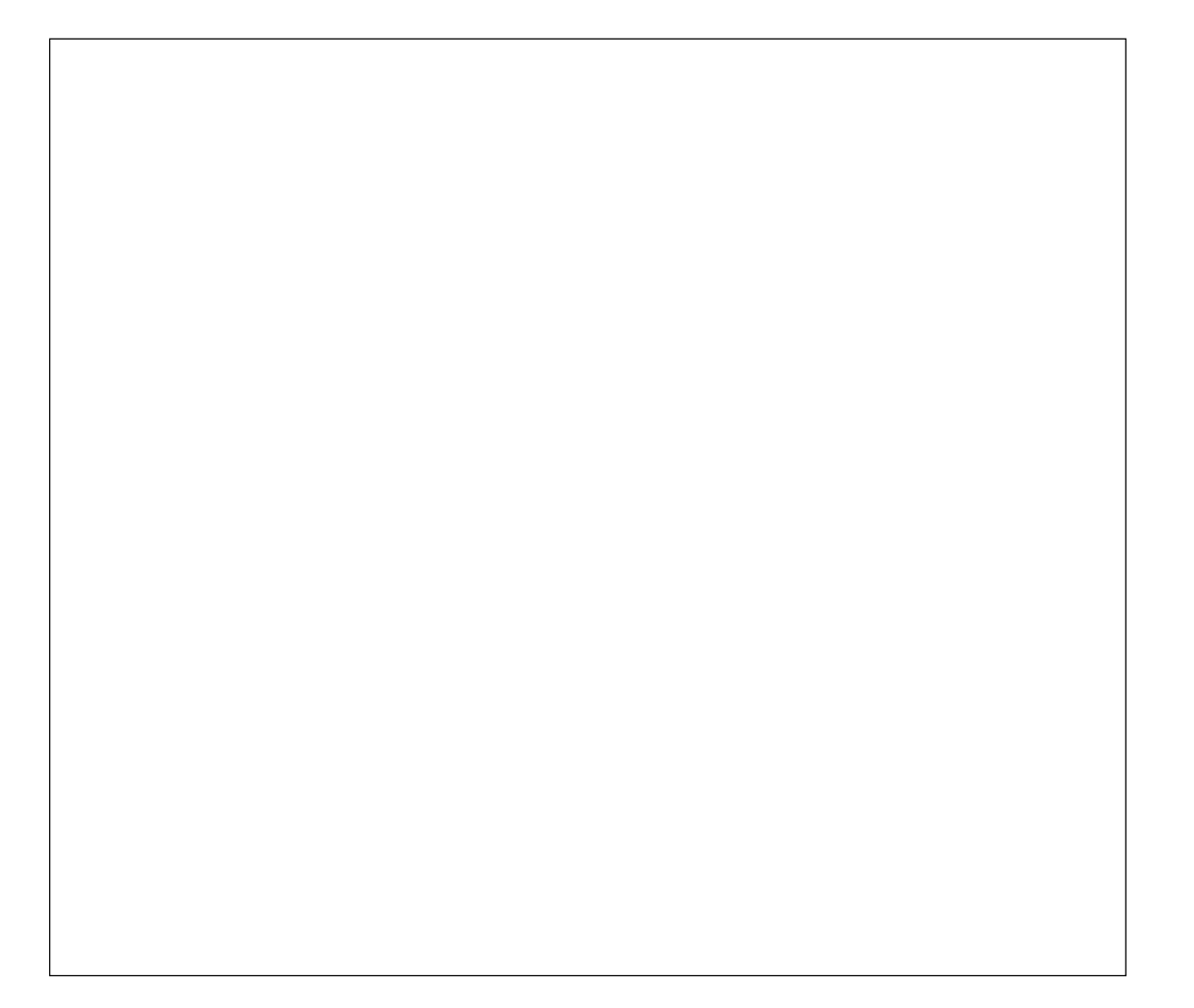